# AJUSTE DE MODELO MATEMATICO PARA EXPERIMENTOS EM SILVICULTURA, COM DIFERENTES DENSIDADES

**LEDA MARIA DO AMARAL GURGEL GARRIDO** 

Orientador: **Dr. Humberto de Campos** 

**Dissertação apresentada à Escola Superior de Agricultura "Luiz de Queiroz", da Universidade de São Paulo, para obtenção do título de Mestre em Estatística e Experimentação Agronômica.** 

**PIRACICABA Estado de São Paulo - Brasil Março, 197 9** 

*A meus pais.,*

*dediao.* 

Ao Marco,  $\tilde{a}$ *cláudia*,  $\tilde{a}$  Paula,

*oferaeço.* 

#### **AGRADECIMENTOS**

Ao Dr. Humberto de Campos. pela orientação precisa e grande incentivo dispensado durante a elaboração deste trabalho.

Ao Dr. Vivaldo Francisco da Cruz, pelas sugestões, orientação e apoio durante o curso.

Ao Dr. Frederico Pimentel Gomes, Coordenador do Curso de Pós-Graduação em Estatística e Experimentação Agronômica, pelas sugestões oferecidas.

Ao Dr. Roberto Simionato Moraes, pelas análises esta tísticas realizadas no computador eletrônico da ESALQ.

Ao Dr. Octávio do Amaral Gurgel Filho, por permitir o uso dos dados dos ensaios estudados.

A CAPES - Coordenação de Aperfeiçoamento de Pessoal de Nível Superior, pelos subsídios, através da bolsa de estudos, pa ra a realização do curso de pós-graduação e deste trabalho.

À Professora Marilene G. Botter, pela revisão do por tuguês.

A Senhorita Edna Fernandes Novaes e Sr. Luiz Cesar Silva Mustafa, funcionários da Escola Superior de Agronomia-de-Para guaçu Paulista� pela ajuda nos trabalhos de datilografia e impressão realizados.

A Senhorita Maria Izalina Ferreira Alves e Sr. Octávio Frassetto, funcionários da Escola Superior de Agricultura "Luiz de Queiroz". pelo cuidadoso trabalho de datilografia,e impressão. A todos que, de uma forma ou de outra. concorreram para a realização deste trabalho.

# **f N O I C E**

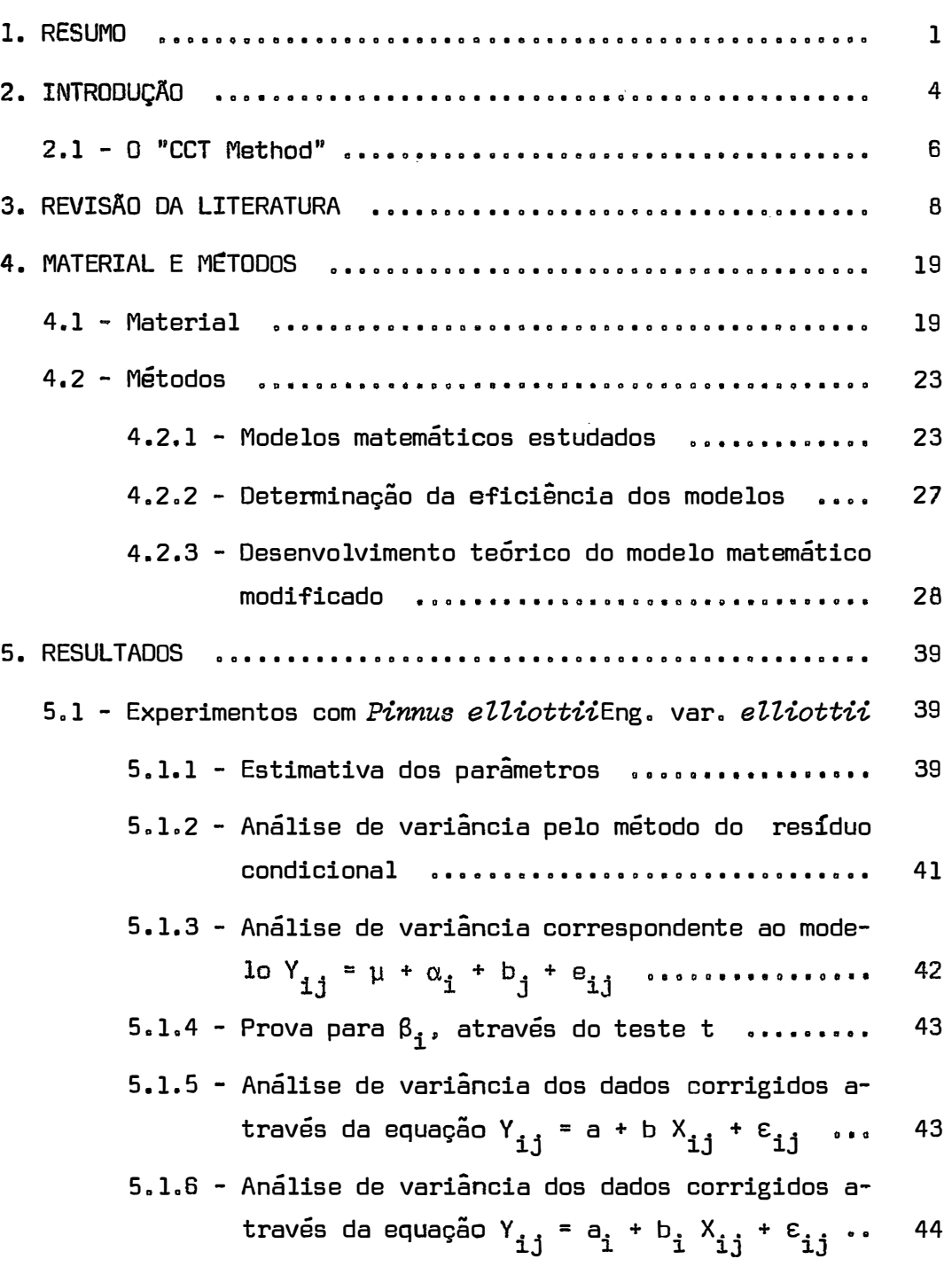

Pág.

Pág.

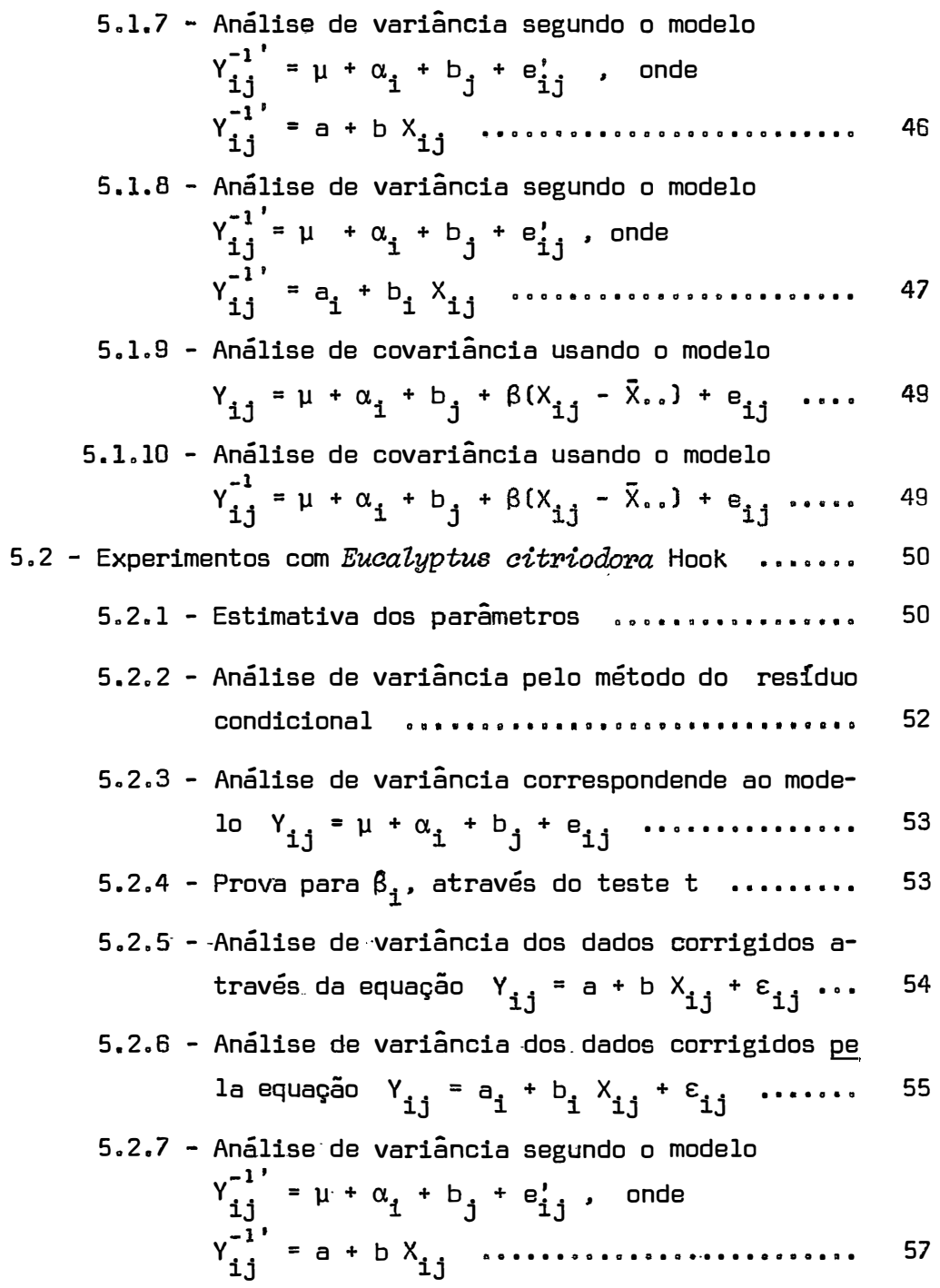

5.2.8 - Análise de variância segundo o modelo **-1'**  $y_{ij}^* = \mu + \alpha_i + b_j + e_{ij}^*$ , onde<br>
..<sup>\_1'</sup> v ij <sup>=</sup><sup>ª</sup> <sup>1</sup>+ <sup>b</sup> i x ij ••••·•••••••••••••·•••••• 5.2.9 - Análise de covariância com o modelo 58  $Y_{ij} = \mu + \alpha_i + b_j + \beta(X_{ij} - X_{i,j}) + e_{ij}$  ..... 60 5.2.10 - Análise de covariância com o modelo  $Y_{ij}^{-1} = \mu + \alpha_i + b_j + \beta(X_{ij} - \bar{X}_{i.}) + e_{ij}$  ..... 60 6. DISCUSSAO **ooo oaa•o•■ o'il•oa•a11ue■o•o ■aao■ oaaaoo■ •••• a■■■ooo** 6**.1 –** Experimento com *Pinus elliottii* var. *elliottii* .... 6.2 - Experimento com Eucalyptus citriodora Hook ........ 6.3 - Discussão Geral **■ o ooaoeo aan ooo ■ao ooo■aaa■■ ae■a■aa■a** 7. CONCLUSÕES **■011aoo o■■■■oo ■oa■a e■■oo■aoo t1■oaaaoo uaa■o■■■o■o** 8. SUMMARY **o■aoa■-,oo■•■o■uo■■ooo ■ao ■■a■oo a■■oo■ ooa■■■ o■a••• o**  9. LITERATURA CITADA **o a■oa■■a a■o caoo o■oa 0011 ao a ■oao ■oae■■•■ ■ a o** 64 65 68 70 73 **75**  78

Pág.

#### **1. RESUMO**

O trabalho aqui desenvolvido tem o objetivo de estudar um modelo matemático que se adapte aos experimentos de Silvicul tura com diferentes densidades, visando a sanar o efeito causado pe las "falhas" ou mortalidade de plantas dentro de uma parcela, alterando portanto a densidade inicialmente proposta.

Os estudos desenvolveram-se sobre dois experimentos de Silvicultura, baseados num processo de estabelecimento gradual dos tratamentos (densidades), denominado "C.C.T. Method".

Um experimento foi desenvolvido com *Pinus elliottii*  Eng. var. *elliottii* e o outro com *Eucalyptus citriodora* Hook.

O modelo matemático de ajuste, inicialmente aqui pro posto, foi:

 $Y_{i,j} = \mu + \alpha_i + b_j + \beta_i (X_{i,j} - \bar{X}_i) + e_{i,j}.$ 

Para efeito de comparação, estruturaram-se ainda a análise de variância da maneira usual efetuadas com:

a) dados de observação sem ajuste;

b) dados de observação ajustados por equações de correção, conforme a densidade real da parcela;

e a análise de covariância cujo modelo admitia um coeficiente de re  $gress\tilde{a}$ o  $\beta$  único para todo o experimento.

Depois de estruturadas essas análises, foram calcula dos: o coeficiente de variação, o coeficiente de determinação e a eficiência para cada um dos modelos estudados. Usando esses parâmetros de aferição, propiciou-se a eleição dos modelos mais ajustados aos experimentos em questão. chegando-se às seguintes conclusões:

- a) O modelo de análise inicialmente proposto mostrou-se menos eficiente que os demais, não sendo portanto indicado em experimentos do tipo aqui estudado.
- b) Os modelos que mais se ajustaram aos dados de observação fo ram aqueles correspondentes à análise de variância das observações corrigidas pelas equações:

$$
Y_{ij}^{-1} = a_{i} + b_{i} X_{ij}
$$

**ou** 

$$
Y_{ij} = a_i + b_i X_{ij}
$$

isto é, uma equaçao por tratamento.

e) Quando não há grande heterogeneidade de densidades dentro do

tratamento. deve-se preferir as análises de variância com correção pelas equações:

$$
Y_{\mathbf{i}\mathbf{j}}^{-1} = a + b X_{\mathbf{i}\mathbf{j}}
$$

 $\bullet$ 

 $\pmb{\mathcal{S}}$ 

**ou** 

$$
Y'_{ij} = a + b X_{ij}
$$

ou seja, uma equaçao geral para o experimento.

- d) Os modelos de análise de covariância estudados não deram re sultados melhores que as análises de variância com dados ajustados pelas equações anteriormente citadas.
- e) Como conclusão final, pode-se dizer que não é possível se preconizar um Único tipo de ajuste das observações, devendo cada caso, ter previamente uma observação cuidadosa, no que se refere às variações das densidades dentro de cada tra tamente.

#### **2. INTRODUÇÃO**

O ajuste de um modelo matemático. para propiciar uma análise mais eficiente de experimentos de Silvicultura, particularmente os do tipo "C.C.T. Method", é o objetivo aqui proposto, com o desenvolvimento deste trabalho.

Os experimentos de Silvicultura em geral, pela constituição dos indivíduos componentes, comparativamente com aqueles de culturas anuais, demandam um tempo consideravelmente maior para a obtenção dos resultados finais, além da área mais extensa, do material e tempo dispendido na formação das mudas e consequentemente um maior e apreciável dispêndio econômico.

Sendo assim, há uma grande necessidade de se conside rar com muita atenção, o problema de falhas dentro da parcela, já que as plantas adjacentes a elas, passam a ter maior disponibilida de de área, que pode ser aproveitada para um maior desenvolvimento.

A simples média aritmética das medidas das arvores de uma parcela (no caso de DAP e altura) leva a uma superestimação do efeito causado pelo tratamento.

O ensaio do tipo aqui abordado. que tem seus tratamentos diretamente associados à densidade, sofre graves alterações nos resultados com a mortalidade de plantas que modificam a densida de inicial e, consequentemente, o próprio tratamento, prejudicando as conclusões obtidas, se não forem usados métodos que proporcionem a correção dos dados.

Nesses casos, a análise de variância usual nos delineamentos em blocos casualizados, parece não ser a mais indicada, por não cuidar das variações na densidade, decorrentes das falhas.

Dessa maneira, neste trabalho, toma-se por finalidade o ajuste de um modelo matemático que se adapte ao experimento em questão, ao mesmo tempo minimizando os efeitos causados pela existência de falhas.

Através dos estudos aqui empreendidos, pretende-se trazer uma contribuição à solução do problema das falhas nesses ensaios florestais, visando a atingir uma exatidão maior dos resultados e conclusões daí obtidos.

#### **2. 1 - O "CCT Method<sup>11</sup>**

O "CCT Method" é um método de pesquisa a respeito de desbastes florestais, prescrito por Craib (apud HILLEY, 1959), de cujos resultados o experimentador pretende inferir toda uma sistemá tica de desbastes, visando a um melhor e mais eficiente manejo das florestas artificiais em estudo.

Na aplicação de tal método, montam-se, progressivamen te, tratamentos onde se comparam os efeitos das diferentes densidades sobre o desenvolvimento dendrométrico da espécie em observação. Com essas diferentes densidades, estabelecidas com o decorrer do tem po, esse experimento permite, então. que o pesquisador determine as epocas e consequentemente, o número de desbastes que devem ser efetuados, para o normal e harmônico desenvolvimento da espécie.

O método consiste na instalação, sob povoamento puro coetâneo, de um experimento em branco, à princípio, isto é, com todas as parcelas plantadas sob um espaçamento único. A seguir, na época considerada adequada (quando o povoamento ingressa na culminân eia do crescimento), efetuam-se desbastes em (I-1) parcelas de cada bloco, sendo I o número de parcelas por bloco, seguindo o croquis previamente delineado, deixando uma com a densidade inicial, que cons tituirá o tratamento 1.

Cabe ressaltar que na pesquisa sobre o "CCT Method", o experimentador previamente já estabelecera o organograma das intensidades de extração em cada desbaste, originando, então, o trata

6.

menta respectivo.

Prosseguindo com a mesma metodologia. todas as vezes que se notar estagnação nas parcelas desbastadas » do último tratamento implantado, desbastam-se as demais, deixando sem alteração aquelas de tratamento já definido. Dessa forma. ao final do ensaio ter-se-ão instalados tantos tratamentos quantos desbastes forem exe cutados e mais um correspondente às parcelas que não sofreram desbaste (testemunha).

Os tratamentos todos. segundo GURGEL FILHO e GURGEL (1970), não são implantados concomitantemente por razões óbvias, men cionando-se, em primeiro lugar. o caráter intrínseco da pesquisa.ou seja. a determinação da culminância do crescimento. ou mesmo estagnação das parcelas, para a execução dos desbastes prescritos, de in tensidades pré-estabelecidas; em segundo e eventual lugar, com o ob jetivo de evitar constantes limpezas e obtenção de rendas esporádicas em consequência da venda do material desbastado.

### **3. REVISÃO DE LITERATURA**

□'Connor (apud HILLEY. 1969) determinava a época de cada desbaste. através de uma medida fixa. ou seja. quando a média dos indivíduos selecionados nas parcelas de tratamento i diferisse 1/10 de polegada da média dos indivíduos das parcelas de tratamento (i+1). GURGEL FILHO e GURGEL (1970) promoveram a inovação de marcar a época de cada desbaste através de análises de variância. Tal sistemética inovadora, também foi aplicada no experimento "O Eucaliptus citriodora Hook, conduzido sob as características do "CCT Method", de autoria de GURGEL FILHO et  $\overline{ali}$ i (1970).

Assim que os elementos selecionados das parcelas do tratamento i apresentassem diferença significativa na análise de va riância, em comparação com os indivíduos do tratamento (i+l), seria a ocasião para o desbaste.

a.

A bibliografia existente, embora contenha referência ao problema de falhas em culturas anuais, é bastante carente no que diz respeito a experimentos em Silvicultura.

A influência do espaçamento no crescimento diametral. sobretudo, é largamente reconhecida, conforme os trabalhos de BENNET (1969) e BERRY (1977), em pesquisa realizada com  $Pinus$ elliottii Eng. e *Pinus resinosa* Ait, respectivamente, além dos trabalhos clássicos de BROWN e HALL (1969), JOHNSTON e CHIPPENDALE (1970) para a Austr<mark>á</mark> lia, JOHNSTON et  $ali$  (1967) e AVERY (1967) para a Europa e Estados Unidos, além de' NAVARRO DE ANDRADE (1961) para o Brasil.

BLEASDALE e NELDER (1960) fizeram um relato de diver sas equações para ajuste de dados de produção em função da densidade. Segundo esses autores, Shinozaki e Kira em 1956 e Holliday em 1960, usaram a equação de regressão:

$$
\frac{1}{W} = Ap + B
$$
 (1)

onde: w <sup>=</sup> produção por planta;

p = número de plantas por unidade de area;

A e B <sup>=</sup> parâmetros da equaçao.

Em 1958, OE WIT e ENIK propuseram

$$
y = \frac{1}{A + Bs}
$$

sendo: y **=** produção por planta,

 $s = \frac{1}{1}$ A e B <mark>= par</mark>āmetros da equação. p onde ρ = número de plantas por unidade de área;

9.

Os próprios autores fizeram restrição à equação para densidades muito altas e Holliday para as muito baixas.

Shinozaki e Kira introduziram modificações para contornar esses defeitos e relacionaram a produção com outros fatores. tais como luminosidade e nutrientes. e generalizaram a equação para os diversos fatores variando simultaneamente. Desenvolveram então, equações multilineares, usando os inversos das medidas dos fatores. Para dois fatores a equação ficaria:

$$
\frac{1}{W} = \frac{A_1}{f_1} + \frac{A_2}{f_2} + \frac{A_1 A_2}{f_1 f_2} + B ,
$$

onde: f **<sup>1</sup>**e f**2** sao acréscimos dos fatores estudados;

 $A_{1}$ ,  $A_{2}$  e B sao parametros da equaçao.

Embora Kira e seus colaboradores tenham sido aparentemente bem sucedidos com a equação (1) e suas generalizações para um grande número de espécies.os autores BLEASDALE e NELDER concluíram que a equação:

$$
\frac{1}{w^{\theta}} = A \rho^{\theta} + B
$$

 $\bullet$ 

onde  $\theta$  e um número positivo e geralmente menor que a unidade, dá me lhores resultados em experimentos de espaçamento.

STEEL e TORRIE (1960) sugeriram o uso da análise de covariância nos casos em que se fazem necessários ajustes na variável independente. A análise de covariância. em virtude de reunir con ceitas da análise de variância e da análise de regressao, vem con-

trolar o erro experimental e aumentar a precisão. ajustando as médias da variável dependente para as diferenças na variável independente que a afeta.

O modelo matemático prescrito é aditivo e, para o de lineamento de blocos casualizados. fica:

$$
Y_{ij} = \mu + \tau_i + \rho_j + \beta(X_{ij} - \bar{X}_{\cdot \cdot}) + \varepsilon_{ij},
$$

onde: Y<sub>ij</sub> = variável dependente (dados a analisar);<br>.

µ = média geral do experimento; **T <sup>i</sup>** = efeito do tratamento ii **p j**  = efeito do bloco j;  $β =$  coeficiente de regressão da equação; xij **=** variável independente;  $\varepsilon$ <sub>ij</sub> = erro experimental;

com as exigências de que:

- a) os valores X<sub>ij</sub> sejam medidos sem erro experimental;<br>.
- b) a regressão seja independente dos efeitos de tratamentos e blocos quando se isolam esses efeitos, como indica a equação seguinte:

$$
Y_{ij} - \tau_i - \rho_j = \mu - \beta(X_{ij} - \bar{X}_{..}) + \varepsilon_{ij} ;
$$
  
c)  $\varepsilon_{ij} \cap N(0, \sigma^2).$ 

SNEDECOR e COCHRAN (1967) também propuseram o mesmo modelo

$$
Y_{ij} = \mu + \alpha_i + b_j + \beta(X_{ij} - \bar{X}_{...}) + e_{ij},
$$

onde os termos têm a mesma conotação da equação de STEEL e TORRIE, sendo:  $\alpha_{\mathbf{i}}$  = T $_{\mathbf{i}}$ ;

$$
b_j = \rho_j
$$
  
 
$$
e_{ij} = \varepsilon_{ij}
$$

BERRY (1967) estudou algumas equações para ajuste das produções em função da densidade. citando Shinozaki e Kira. Bleasda le e Nelder.

BERRY opinou, porém, que as equações indicadas por esses autores não são as ideais, por não levarem em consideração os espaçamentos entre e dentro das linhas, e propôs:

$$
w^{-\theta} = a + b \frac{1}{x_1} \cdot \frac{1}{x_2} + \frac{c}{x_1 x_2} ,
$$

onde foram introduzidos: x 1 **=** espaçamento dentro da linha;

x **2 =** espaçamento entre linhas, sendo a, b e c parâmetros da equação positivos e  $0 < \theta < 1$ .

O autor afirmou que, no caso de se obter a estimativa θ através de um método independente da própria equação, tem-se um aumento considerável na eficiência de qualquer dos métodos propostos.

GRIDI-PAPP et  $ali$  (1969), trabalhando com algodoeiro, fizeram medições de falhas em 10 ensaios de espaçamentos diferentes entre 1961 e 1966 e estabeleceram um método de correção dos dados obtidos » visando eliminar o efeito das falhas. E necessário medir todas as falhas superiores ao dobro do espaçamento ideal na linha.

A produção ajustada de um canteiro é dada pela fórmu

 $\pmb{\mathcal{S}}$ 

 $\bullet$ 

$$
Y_{a} = k Y - b(k A - \frac{1}{N})
$$

onde b é o coeficiente de regressao calculado por:

N N  
\n
$$
\Sigma k A . \Sigma k Y
$$
\n
$$
D = \frac{1}{N} \frac{N}{(N+1)^2}
$$
\nN  
\n
$$
N = \frac{N}{(N+1)^2}
$$
\nN  
\n
$$
N = \frac{N}{(N+1)^2}
$$
\nN  
\n
$$
N = N
$$

onde: Y é a produção do canteiro;

la:

k e o quociente do "stand" ideal pelo "stand" final do cantei  $ro<sub>s</sub>$ N e o numero de canteiros do ensaio;

A é a área total considerada efetivamente aproveitada e é dada por:

 $n \lfloor (c + 2d) + 1(l - 2md) \rfloor$ 

em que: n = número de linhas úteis do canteiro;

c = comprimento da linha;

1 = espaçamento entre as linhas;

- d = espaçamento ideal nas linhas;
- L = soma das falhas superiores a 2d;
- m = número dessas falhas.

CRUZ (1971). em ensaio com milho. citou e usou a fÕr mula de correção dos dados de ZUBER

$$
Cw = Fw \frac{H - 0.3 M}{H - M}
$$

s

onde: Cw = peso corrigido;

- Fw = peso de campo;
- $H = n$ úmero de plantas da parcela apos os desbastes ("stand" ideal) *<sup>1</sup>*

M = número de plantas perdidas (falhas);

e concluiu que a utilização de uma única fórmula para correção de competição não é viável e apresentou a equação de covariância:

$$
Y_{ij} = \mu + t_{i} + b_{j} + \beta_{1}X_{ij} + \beta_{2}X_{ij}^{2} + \beta_{3}X_{ij}^{3} + e_{ij}
$$

onde:  $Y_{i,j}$  = rendimento observado no campo, corrigido para a densida

de inicial N,por regra de três simples;

 $X_{i,j}$  = número de falhas;

µ = média geral;

t i **<sup>=</sup>**efeito **do** tratamento i;

- b<sub>j</sub> = efeito do bloco <u>j</u>;<br><sup>J</sup>
- $\beta_1 \cdot \beta_2$ ,  $\beta_3$  = coeficientes da regressão.

Segundo o autor, esse modelo pode ser reduzido conforme os resultados de verificação de hipótese sobre os parâmetros  $\beta_1$ ,  $\beta_2$  e  $\beta_3$ .

Quando forem comprovadas as hipóteses de  $\boldsymbol{\beta}_1$  =  $\boldsymbol{\beta}_2$  =  $= \beta_3 = 0$ , o rendimento da parcela deve ser corrigido apenas para a densidade.

IGUE (1972), trabalhando com experimentos de soja, mi lho e feijão. apresentou diversas fórmulas de correção da produção em função da densidade e também fez referência a Conagin (1961) que. usando análise de covariância em experimentos de competição de variedades de amendoim, concluiu que dobrou a eficiência. desde que o coeficiente de variação passou de 29 para 13%.

IGUE utilizou em seus trabalhos a equação

 $w^{-1}$  = a + cr

de Shionozaki e Kira (apud in BERRY. 1967). anteriormente citada. e concluiu que a mesma provocou grande diminuição no erro experimental. reduzindo consideravelmente o coeficiente de variação. Em alguns casos, porém. a aplicação de tal fórmula causou um aumento mui to grande no coeficiente de variação. Afirmou então o autor, que a equação atinge sua maior eficiência, quando usada individualmente pa ra cada tratamento, e em experimentos com pequeno número de tratanen tos e grande numero de repetições.

IGUE usou, ainda, a equação de regressão linear,

 $Y = a + bx$ .

para ajuste dos dados.

Na equação usada por IGUE, tem-se:

 $Y = \text{produção};$ 

 $x = "stand" final:$ 

a e b = parâmetros da equação.

Conforme as conclusões do autor,  $Y = a + bx$  foi a equação mais eficiente na redução do erro experimental, promovendo uma diminuição bastante grande do coeficiente de variação. que passou de 24,5% para 5,2% nos experimentos de soja, de 18,3% para 8.6% no milho, e de 30,6% para 10% no feijão. enquanto que, de modo geral, a análise de covariância teve sua eficiência diminuída à medida em que se aumentou o tamanho da parcela no sentido do comprimento.

SILVA (1972) trabalhou com modelo quadrático para análise de covariância em algodão e soja.

Conforme o autor, o erro experimental está, muitas ve zes, associado às variações da variável x (densidade). Nesse caso, medidas suplementares de covariável � podem servir para remover diferenças nos efeitos de tratamentos.

D desenvolvimento teórico do autor, baseado em Kempthorne {1952). para o modelo de blocos casualizados. consistiu numa análise. ignorando, a princípio, o efeito de tratamentos.

Usando o modelo:

 $Y_{ij} = \mu + t_i + r_j + b_i x_{ij} + b_i x_{ij}^2 + e_{ij}$ 

onde: Y ij **=** dados de observação da parcela com tratamento i no bloco *j :* µ=média geral do experimento; t<sub>1</sub> = efeito do tratamento i<sub>i</sub> r<sub>.</sub> = efeito do bloco <u>j:</u><br>j x<sub>ij</sub> = (x<sub>ij</sub> - x̃..) = densidade modificada na parcela <u>i</u>, <u>j</u>;  $b_1$  e  $b_2$  = coeficientes de regressão; e<sub>ij</sub> = erro casual na parcela <u>í</u>, <u>j</u>;<br>

tem-se a análise de variância. conforme o esquema que se segue:

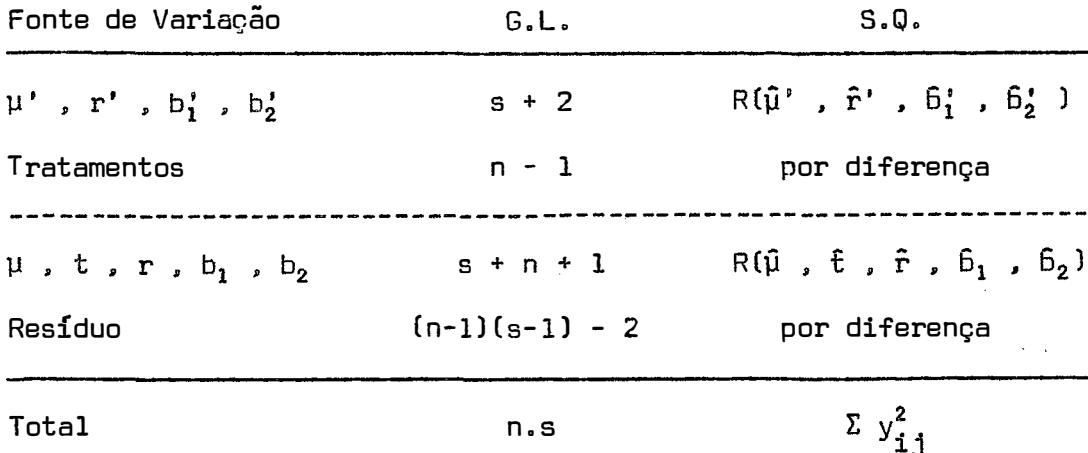

Nesse esquema, a notação:  $\mu'$  ,  $r'$  ,  $b'_1$  ,  $b'_2$  , na coluna de fontes de variação. representa o conjunto de parâmetros ignorando o efeito de tratamentos, enquanto que  $\mu$  ,  $t$  ,  $r$  ,  $b_1$  ,  $b_2$  , seria a notação correspondente a todos os parâmetros. excetuando-se aí somente o efeito do erro casual. devidamente isolado no resíduo. Na coluna de soma de quadrados, R( $\hat{\mu}'$  ,  $\hat{r}'$  ,  $\hat{b}'_1$  ,  $\hat{b}'_2$ ) e obtido através do modelo

$$
Y_{ij} = \mu + r_j + b_i x_{ij} + b_2 x_{ij}^2 + e_{ij} ,
$$

isto é, ignorando o efeito de tratamentos.

Segundo o trabalho do autor, em 19 dos 38 ensaios de algodao foi rejeitada a hipótese de (b<sub>1</sub> e b<sub>2</sub>) = 0, em 5 destes, ta<u>m</u> bém rejeitada a hipótese de b<sub>2</sub> = 0, havendo, portanto, evidente con tribuição de  $6,$  na variação de y.

Nos demais ensaios (14), que foi rejeitada a hipótese (b $_1$  e b $_2$ ) = 0, e não b $_2$  = 0, rejeitou-se b $_1^\prime$  = 0, o que demonstra ser o coeficiente  $6,$ , o mais importante do modelo.

Dos 16 experimentos de soja, 4 rejeitaram as hipóte·· ses de (b $_1$  e b $_2$  ) = 0 e b $_2$  = 0, e 12 não rejeitaram (b $_1$  e b $_2$ ) = 0. Nestes. o coeficiente 6**2** foi o mais importante.

O autor concluiu que não há possibilidade de generalização. sendo muitas vezes o modelo do 2**<sup>9</sup>**grau o mais apropriado.

Como no algodão predominou o efeito linear, enquanto que na soja. quando o ajuste foi necessário, predominou o efeito do  $2<sup>9</sup>$  grau, o autor recomendou que se faça sempre o ajuste do  $2<sup>9</sup>$  grau, já que depois é possível transformar para o modelo linear quando não se rejeita  $b_2 = 0$ .

#### **4. MATERIAL E M�TODOS**

**4. 1 - Material**

O material sobre o qual foram realizados os estudos. constituiu-se de resultados parciais dos projetos tipo "CCT Method", instalados e em andamento na Estação Experimental de Santa Rita do Passa Quatro. "Manejo do *Pinus elliottii* Eng. var*. elliottii* sob o "CCT Method" e na Estação Experimental de Luiz Antonio, "O Eucalyptus aitriodora Hook conduzido sob as características do "CCT Method", ambas dependências do Instituto Florestal do Estado de São Paulo.

O primeiro projeto citado foi instalado em Santa Rita do Passa Quatro a 29 de dezembro de 1961, constituindo povoamento puro e equiânio. O compasso eleito foi o de 1,Sm x 1,Sm. O solo é do tipo LVa - Latossol Vermelho fase arenosa. As coordenadas geográficas para o local são 21<sup>0</sup>40' latitude S, e 47<sup>0</sup>30' longitude WGr, sendo a altitude média de 715m. O clima é do tipo  $Cwa -$  quente de inverno seco.

Quanto aos tratos culturais. após a destaca foi feita aração seguida de gradeação. além de capinas manuais e mecânicas. Antes do plantio foi realizada a calagem na base de 2.600 kg/ha.

O projeto de Luiz Antonio foi instalada em janeiro de 1968, também em povoamento puro equiânio, plantado também no espaça mente de 1,5m x 1,5m. O solo é do tipo LVa - Latossol Vermelho fase arenosa.

Os tratos culturais, efetuados apos a destoca, foram araçao, gradeação e coveamento com enxadão. além do controle de saú vas.

A localização geográfica dessa dependência é 21° 40' latitude S e 47<sup>0</sup>49' longitude WGr. A altitude média é de 550 m. O tipo climático é também Cwa - quente de inverno seco.

Os ensaios foram instalados sob o delineamento de blo cos ao acaso. com oito tratamentos e seis repetições, conforme croquis apresentados nas figuras 1 e 2. Os tratamentos que estão sendo estabelecidos gradativamente no experimento em branco, são os seguintes:

|   |                                                |                                                     | 3<br>$\ddot{\phantom{1}}$ | $\overline{\phantom{a}}$ |                      | $5 \tcdot 6$    |                                                                                                    | 6                                         | - 3             |
|---|------------------------------------------------|-----------------------------------------------------|---------------------------|--------------------------|----------------------|-----------------|----------------------------------------------------------------------------------------------------|-------------------------------------------|-----------------|
| 6 | 5                                              | $\overline{4}$<br>Ť,<br>$\rightarrow$ $\rightarrow$ | 4 <sup>1</sup>            |                          | $2 \text{ H } 1$ $8$ |                 | $\mathbf{1}$                                                                                                    | $\overline{2}$<br>$--- -1 - 1 - 1 - 1 - $ | $4\overline{4}$ |
| 1 | 3<br>$\mathbf{H}$                              | 8                                                   | $\overline{c}$            | 7 <sup>1</sup>           | -8<br>$- - 1V - - -$ | -6              | 8                                                                                                    | $\overline{7}$                            | $\frac{1}{2}$ 5 |
| 7 | $\mathbf{3}$<br>. <b>.</b> - TT - <i>- -</i> 4 | $\frac{1}{2}$ 2                                     | $\overline{2}$            | $5\overline{)}$          | $\rightarrow$ 1      | $\mathbf{3}$    | 6<br>$\frac{1}{2} \left( \frac{1}{2} \right) = \frac{1}{2} \left( \frac{1}{2} \right) = \frac{1}{2} \left( \frac{1}{2} \right) = \frac{1}{2}$ | 8<br>ţ<br>$VT -$                          | $\cdot$ 2       |
| 8 |                                                | $4 \cdot 5$                                         | 6                         | 4                        | $\mathbf{3}$         | $5\overline{)}$ | $\overline{7}$                                                                                                    | $\sqrt{1}$                                | $\overline{a}$  |

Figura 1 - Croquis da disposição no campo do experimento: Manejo do Pinus elliottii Eng. var. elliottii sob o "CCT Method". Ia VI<sup>=</sup>Blocos;  $1 a 8 = Trat$ amentos.

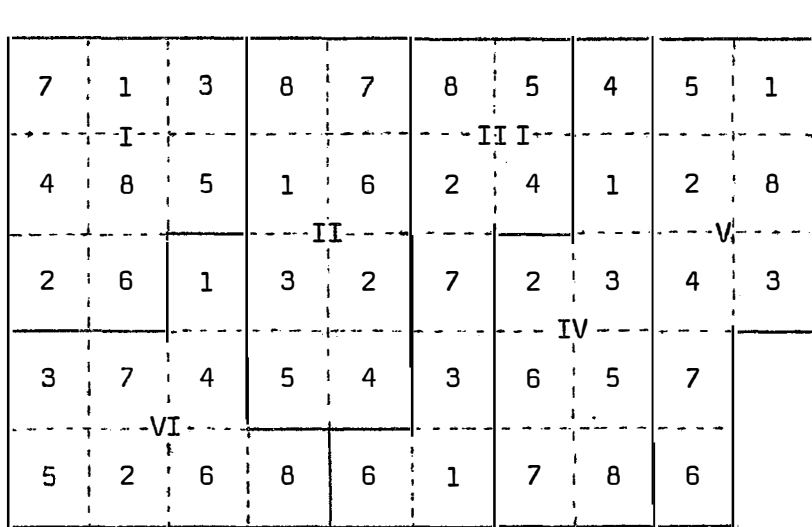

Figura 2 - Croquis da disposição no campo do experimento: O *Eucalip= tus citriodora* Hook, sob as características do "CCT Method". Ia VI<sup>=</sup>Blocos;  $1 a 8 = Trat$ amentos.

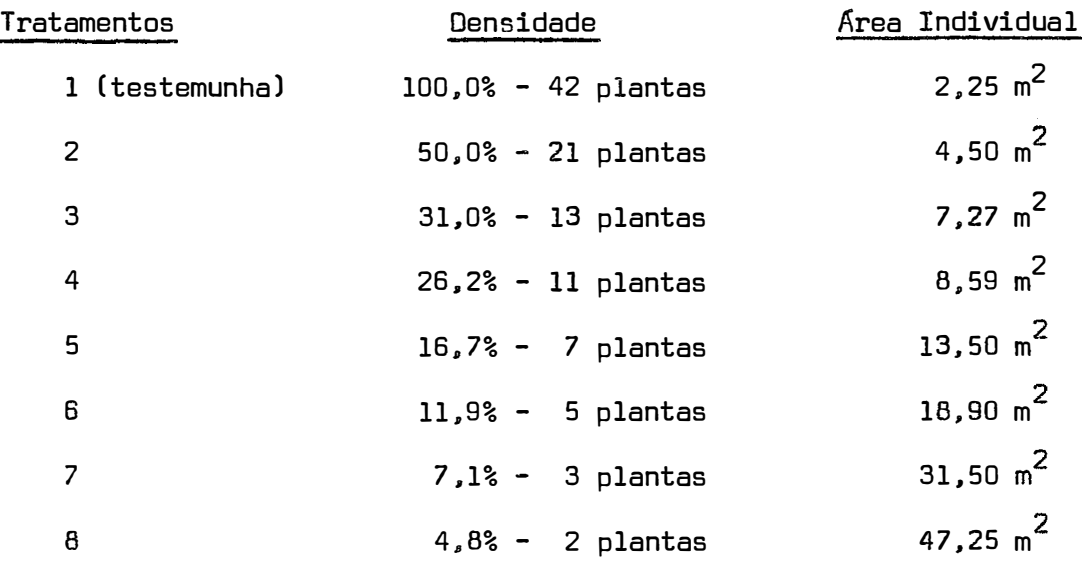

Nesses experimentos, o primeiro desbaste (50,0%) foi realizado em sete parcelas de cada bloco quando as técnicas silviculturais indicaram ser a época adequada, ou seja, em setembro de 1969. O segundo desbaste, deixando 31% das árvores iniciais, ocorreu em junho de 1972 para o experimento de *Pinus eZZiottii* var. *eZZiottii.* Para o experimento com *EuoaZyptus ai-triodora* Hook, o primeiro desbaste ocorreu em junho de 1972, e o segundo em junho de 1975.

A partir do primeiro desbaste, foram selecianadas,do tratamento testemunha. vinte e uma plantas (50,0%), cuja média dos parâmetros dendométricos coincidisse com as médias das plantas · remanescentes das demais parcelas desbastadas.

Em seguida, foram realizadas, periodicamente. análises de variância, visando a comparar aquelas plantas selecionadas sob grande competição (testemunha) com as provenientes dos desbastes. A

indicação de que o segundo desbaste deveria ser executado foi dada pela primeira análise de variância, que acusou diferenças significa tivas nas mensurações em DAP. Assim, instalou-se o terceiro tratamento (31,0%), em seis parcelas anteriormente manejadas. Da mesma forma. selecionaram-se treze plantas (31,0%) das parcelas do tratamento 2, para comparações através de análise de variância, até determinar a ocasião de novo desbaste,

Os dados de que se dispõe, são de dezembro de 1975 para o  $P$ innus e dezembro de 1976 para o  $\mathit{EucaI}$ yptus, resultados de dois desbastes (três tratamentos) em cada experimento.

Com as observações assim obtidas, juntamente com a bibliografia citada, pretendeu-se desenvolver uma metodologia de es tudo que permitisse a análise correta dos dados de observação.

**4.2 - Métodos** 

## **4.2.1 - Modelos matemáticos estudados**

Foram estudados diversos modelos matemáticos para análise dos dados, visando solver o problema causado pelas falhas.

4.2.1.1 - Foi usado, como ponto de partida, o mode lo proposto por STEEL e TORRIE (1960) e SNEOECOR e COCHRAN (1967),

$$
Y_{i,j} = \mu + \alpha_i + b_j + \beta(X_{i,j} - X_{i,j}) + e_{i,j},
$$

com e<sub>ij</sub> <code>nno. $\sigma^2$ </code>).

Como, porém, no caso em pauta, além do efeito causado pelos tratamentos  $\alpha_{\bf j}$  (densidade ideal da parcela), ainda há a va riação dentro do tratamento. causada pela mortalidade de plantas. o modelo inicial foi modificado, de forma a se ter um valor de para cada tratamento. obtendo-se:

$$
Y_{ij} = \mu + \alpha_i + b_j + \beta_i (X_{ij} - \bar{X}_{i}) + e_{ij} \qquad (1)
$$

onde: Y<sub>ij</sub> = média dos DAP das plantas que receberam o tratamento <u>i</u> no bloco j;

µ **<sup>=</sup>**média do experimento; a<sub>i</sub> = efeito do tratamento <u>i</u>; b<sub>.</sub> = efeito do bloco <u>j</u>;<br>J  $\beta_{\texttt{i}}$  = coeficiente de regressão referente ao tratamento  $\underline{\texttt{i}}$ ;  $X_{i,j}$  = número real de plantas na parcela (i,j);  $X_i$ . = média do número de plantas do tratamento <u>i</u>; e<sub>ij</sub> = erro experimental que incide na parcela (i,j),<br>i e<sub>ij</sub> N N(O,ơ<sup>2</sup>). sendo

Supondo homogeneidade entre as variâncias de tratamentos, ou seja, admitindo-se  $\sigma_{\bf i}^2 = \sigma^2$  para i=1,2,...,I, procedeu-se à análise de variância dos efeitos envolvidos, através do método do resíduo condicional, ou seja, efeito dos tratamentos  $\alpha_{\bf i}^{\phantom{\dagger}}$  ajustados e efeitos dos coeficientes  $\boldsymbol{\beta}_\textbf{i}$  ajustados.

Tem-se, portanto, as análises de covariância, baseadas no modelo:

 $Y_{11} = \mu + \alpha_1 + b_1 + \beta_1 (X_{11} - \bar{X}_1) + e_{11}$ .

Este modelo será apresentado mais detalhadamente em 4.2.3.

**4.2.1.2** � Foi estruturada, também, a análise de co riância, pelo modelo

$$
Y_{ij} = \mu + \alpha_i + b_j + e_{ij}
$$

com e<sub>ij</sub> N N(O, $\sigma^2$ ), isto é, da forma habitual para delineamentos em blocos casualizados.

**4.2. 1.3** - Foram verificadas, ainda, as equaçoes:

ø

Y **= a +** b X

e

 $W^{-1} = A + C r$ .

para ajuste das observações, como aparecem a seguir.

a) Ajuste com a equação

$$
Y_{ij} = a + bX_{ij} + \varepsilon_{ij}
$$

onde: Y ij **=** média de DAP por parcela,

X ij **=** número de plantas na parcela;

a e b = parâmetros da equação;

ε<sub>ij</sub> = erro casual da parcela <u>i</u>, <u>j</u>, com ε<sub>ij</sub> በ N(0,σ<sup>2</sup>), obtendo-se os valores de Y', = a + bX<sub>ij</sub>, ou seja, os valores das médias de DAP por parcela, ajustados, os quais foram analisados segundo o modelo:

$$
Y'_{ij} = \mu + \alpha_i + b_j + e'_{ij}
$$

b) Ajuste com a equação:

$$
Y_{ij} = a_i + b_i X_{ij} + \varepsilon_{ij}
$$

isto é, um ajuste por tratamento.

Também neste caso, os valores de Y $i$ , (média de  $DAP$ por parcela ajustada) foram analisados através do modelo de análise de variância:

$$
Y'_{ij} = \mu + \alpha_i + b_j + e'_{ij}
$$

c) Ajuste com a equação:

$$
Y_{ij}^{-1} = a + b X_{ij} + \varepsilon
$$

onde: Y<sup>-1</sup> = inverso da média de DAP por parcela;<br>ij

X<sub>ij</sub>, a, b, ɛ<sub>ij</sub>, tem a mesma conotação anterior.<br>'

Obtidos os valores de Y $\frac{1}{1}$  ajustados, procedeu-se a análise de variância, segundo o modelo

$$
Y_{i,j}^{-1} = \mu + \alpha_i + b_j + e_{i,j}^{\prime}
$$

d) Ajuste com a equação

$$
Y_{ij}^{-1} = a_i + b_i X_{ij} + \varepsilon_{ij}
$$

sendo uma equação por tratamento.

Os valores de Y $\begin{bmatrix} 1 \ 1 \end{bmatrix}$  ajustados foram analisados através do modelo

$$
\gamma_{\mathbf{i}\mathbf{j}}^{-1} = \mu + \alpha_{\mathbf{i}} + b_{\mathbf{j}} + e_{\mathbf{i}\mathbf{j}}'
$$

**4.2. 1.4** - Além das análises de variância anteriormente citadas. foram estruturadas análises de covariância, conforme os modelos seguintes:

a) 
$$
Y_{ij} = \mu + \alpha_i + b_j + \beta(X_{ij} - \bar{X}.) + e_{ij}
$$

onde todos os parâmetros têm a mesma conotação dos demais modelos.

b) 
$$
\gamma_{ij}^{-1} = \mu + \alpha_i + b_j + \beta(x_{ij} - \bar{x} \cdot .) + e_{ij}
$$
,

**-1** com Y ij sendo o inverso da média de DAP por parcela.

Para cada um dos modelos estudados, foi determinado o coeficiente de variação, bem como o coeficiente de correlação *E\_* e o de determinação r **2 •** 

## **4.2.2 - Determinação da eficiência cbs nndelos**

A eficiência E para os modelos de análise de covariân eia, conforme SNEDECOR e COCHRAN (1962), é dada por:

$$
E = \frac{s^2}{y}
$$

onde: s **<sup>2</sup>=** QM do Resíduo da análise de variância dos valores de y  $Y_{\textbf{i}\textbf{j}}$ ;

s'<sup>2</sup>e dada por:

$$
s_{xy}^2 \left[ 1 + \frac{t_{xx}}{\Sigma x^2} \right] ,
$$

sendo: s $_{xy}^{2}$  = QM do Resíduo da análise de covariância;  $t_{xx}$  = QM de Tratamentos da análise de variância dos valores <sup>de X</sup>ij<sup>;</sup> Ex**<sup>2</sup>=** SQ do Resíduo da análise de variância para os valores de  $X_{\mathbf{i}\mathbf{j}^*}$ 

Já, para o caso de análise de variância com ajuste, a eficiência foi calculada simplesmente por:

$$
E = \frac{S_y}{S_a}
$$

onde: s<sup>2</sup> = QM do Resíduo para análise de variância para os valores de Y<sub>ij</sub>; s' **=** QM do Resíduo para análise de variância para os valores a

de Y ij' ajustado pelas equações propostas.

# **4.2.3 - Desenvolvimento teórico do modelo matemático modi� ficado**

Neste ítem foi desenvolvida a teoria que assessora os cálculos e análises aplicados ao modelo:

$$
Y_{ij} = \mu + \alpha_i + b_j + \beta_i (X_{ij} - \bar{X}_i) + e_{ij}
$$

### 4.2.3. 1 = Estimativa dos parâmetros

A partir do modelo proposto. foram feitas as estimativas dos parâmetros pelo método dos quadrados mínimos, segundo PI-MENTEL GOMES e NOGUEIRA (1970), cujo desenvolvimento teórico aparece a seguir:

**Y** = **Xp** + E •

"[' onde as matrizes X e  $\rho$  são definidas como: X = $|{\tt X}_\textbf{1}$ , X<sub>2</sub> $|$  e  $|$  p = As matrizes citadas são discriminadas adiante, onde I é o número de tratamentos e J o número de blocos.

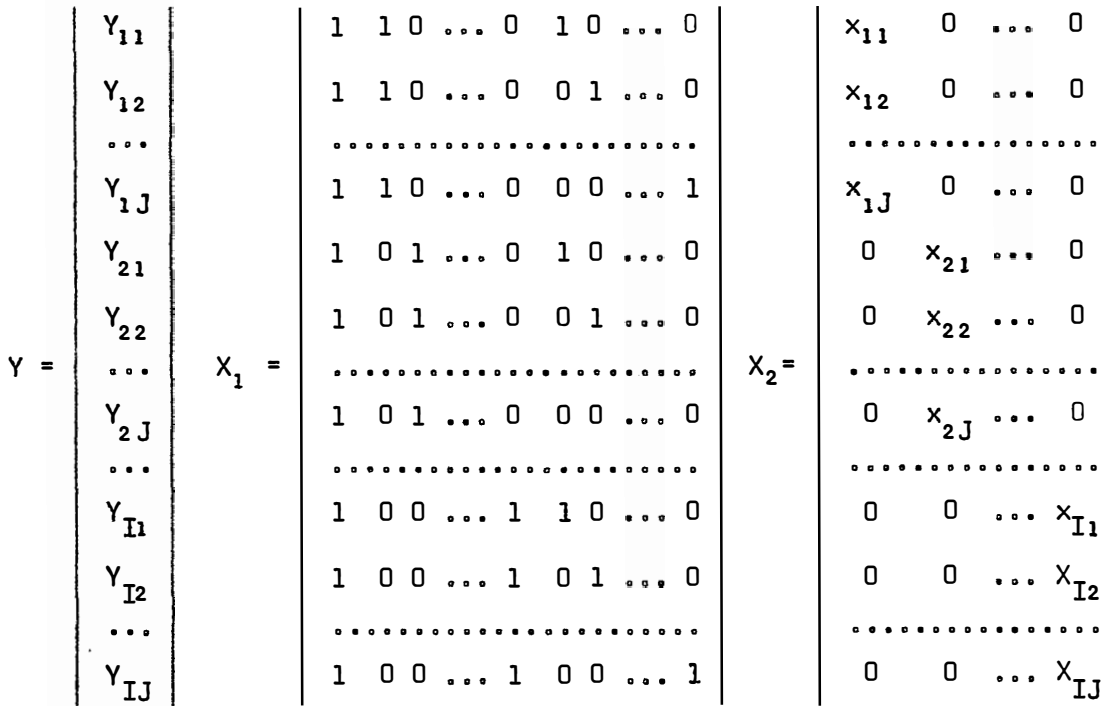

sendo **x i j**= x ij- **X .•**
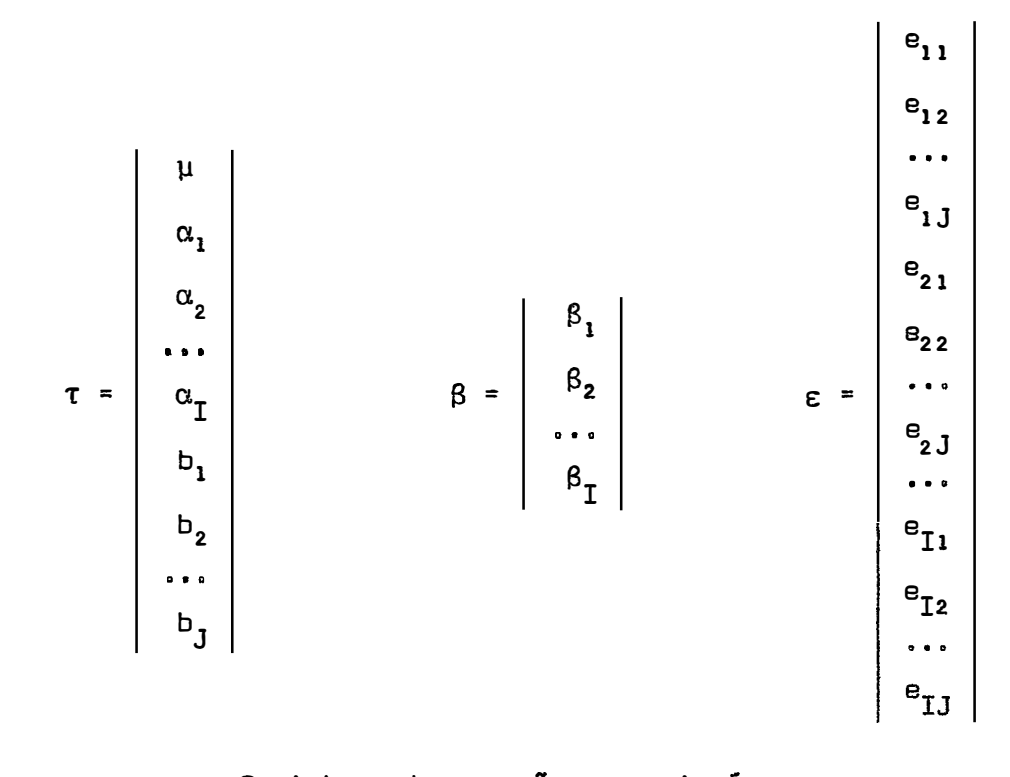

O sistema de equações normais é

 $X'X_{p} = X'Y$ 

ou, substituindo-se  $X \in \overline{\Omega}$  pelas suas matrizes constituintes, tem-se:

 $\begin{vmatrix} X_1'X_1 & X_1'X_2 \\ X_2'X_1 & X_2'X_2 \end{vmatrix}$   $\begin{vmatrix} \hat{\tau} \\ \hat{\beta} \end{vmatrix} = \begin{vmatrix} X_1'Y \\ X_2'Y \end{vmatrix}$  (4.2.3.1.a)

onde:

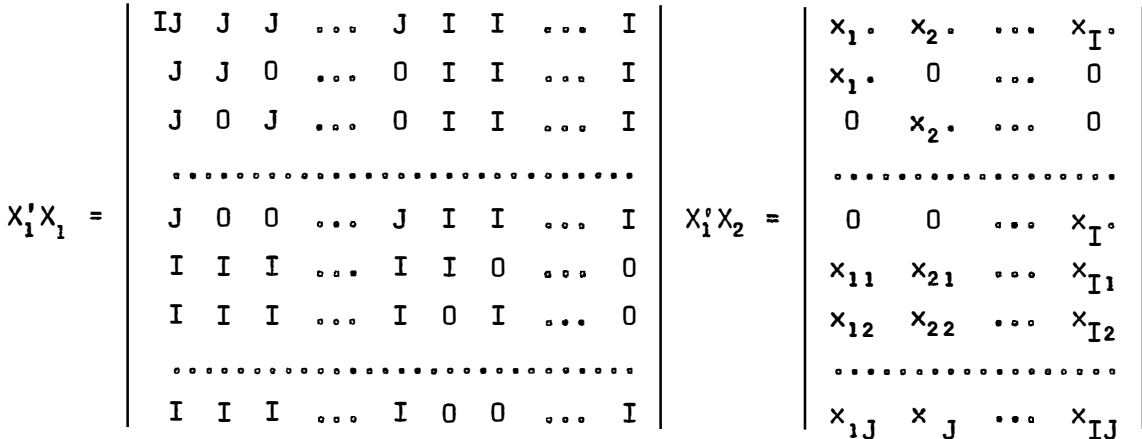

Como, porém,  $x_i$ . = 0, a matriz  $X_i^Y X_2$  fica:  $\begin{bmatrix}\n0 & 0 & \cdots & 0 \\
0 & 0 & \cdots & 0 \\
\vdots & \ddots & \ddots & \ddots & \vdots \\
x_{11} & x_{21} & \cdots & x_{11} \\
x_{12} & x_{22} & \cdots & x_{12} \\
\vdots & \ddots & \ddots & \ddots & \vdots \\
x_{13} & x_{23} & \cdots & x_{13}\n\end{bmatrix}$ A matriz  $X_2'X_1$  é a transposta de  $X_1'X_2$ , ou seja:  $X_2^1X_1 = \begin{bmatrix} 0 & 0 & 0 & \cdots & 0 & x_{11} & x_{12} & \cdots & x_{1J} \\ 0 & 0 & 0 & \cdots & 0 & x_{21} & x_{22} & \cdots & x_{2J} \\ \vdots & \vdots & \vdots & \vdots & \vdots & \vdots & \vdots & \vdots & \vdots \\ 0 & 0 & 0 & \cdots & 0 & x_{I1} & x_{I2} & \cdots & x_{IJ} \end{bmatrix}$  $X_2'X_2 = \begin{bmatrix} \sum x_1 x_1^2 & 0 & \cdots & 0 \\ 0 & \sum x_2^2 & \cdots & 0 \\ \vdots & \vdots & \vdots & \ddots & \vdots \\ 0 & 0 & \cdots & \sum x_{T} \\ 0 & 0 & \cdots & \sum x_{T} \end{bmatrix}$  $\hat{\alpha}_1$ <br>  $\hat{\alpha}_2$ <br>  $\hat{\tau} = \hat{\alpha}_1$ <br>  $\hat{\beta}_1$ <br>  $\hat{\beta}_2$ <br>  $\cdots$ <br>  $\vdots$ <br>  $\vdots$  $\hat{\beta} = \begin{bmatrix} \beta_1 \\ \beta_2 \\ \vdots \\ \beta_r \end{bmatrix}$ 

$$
X_{1}^{\prime}Y = \begin{vmatrix} Y_{1} \\ Y_{1} \\ Y_{2} \\ Y_{3} \\ Y_{4} \\ Y_{1} \\ Y_{2} \\ Y_{2} \\ Y_{3} \\ Y_{4} \\ Y_{5} \\ Y_{6} \end{vmatrix}
$$

Efetuando-se as multiplicações indicadas em (4.2.3.1.a) o sistema de equações normais fica:

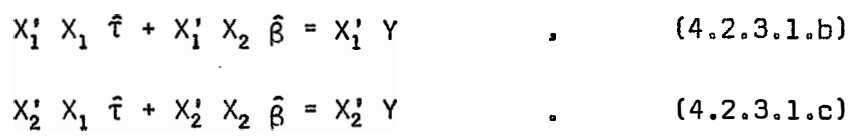

A matriz  $X_1'X_1$  é singular, pois é de ordem  $(I+J+1)$  e tem característica (I+J+1).

Pode-se determinar matriz A, de restrição, de ordem  $(I+J+1)$ , tal que A $\tau = \Phi$ .

Admitindo-se que A $t = \Phi$ , tem-se de  $(4.2.3.1.b):$ 

$$
X_1' X_1 \hat{\tau} = X_1' Y - X_1' X_2 \hat{\beta}
$$

$$
(x_1' x_1 - A) \tilde{\tau} = x_1' Y - x_1' x_2 \beta
$$

Fazendo-se  $(X_1^r X_1 - A) = M$ , tem-se:

$$
M\hat{\tau} = X_1' Y - X_1' X_2 \hat{\beta} \qquad (4.2.3.1.d)
$$

onde a matriz M é de ordem (I+J+1) e igual característica, admitindo, portanto, a inversa  $M^{-1}$ .

 $\mathcal{P}^{(1)}(\mathcal{C})$ 

$$
\sum_{i} \hat{\alpha}_{i} = 0 \qquad ,
$$

 $\mathbf e$ 

$$
\begin{array}{c}\n\Sigma \quad \beta_{j} = 0 \\
j\n\end{array}
$$

 $\bullet$ 

Consequentemente, tem-se:

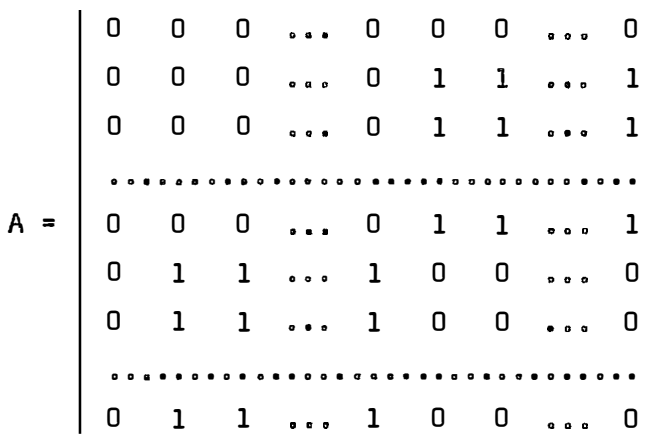

e portanto:

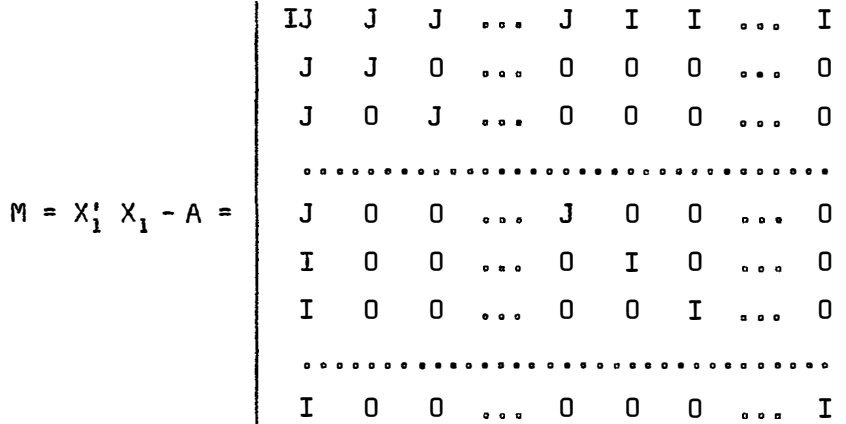

A partir de M, obtém-se:

 $\begin{matrix}\n-1 & 1 & 1 & \dots & 1 & 1 & 1 & \dots & 1 \\
1 & (I-1) & -1 & \dots & -1 & -1 & -1 & \dots & -1 \\
1 & -1 & (I-1) & \dots & -1 & -1 & -1 & \dots & -1 \\
\vdots & \vdots & \vdots & \vdots & \vdots & \ddots & \vdots & \vdots \\
1 & -1 & -1 & \dots & (I-1) & -1 & -1 & \dots & -1 \\
1 & -1 & -1 & \dots & -1 & (J-1) & -1 & \dots & -1 \\
1 & -1 & -1 & \dots & -1 & -1 & (J-1) & \dots & -1 \\
\vdots & \vdots & \vd$  $\cdots$  -1 -1 -1  $\cdots$  $(J-1)$ Assim, de (4.2.3.1.d) vem:  $\hat{\tau}$  =  $M^{-1}(X_1' Y - X_1' X_2 \hat{\beta})$ .  $(4.2.3.1.e)$ Substituindo-se (4.2.3.1.e) em (4.2.3.1.c), fica:  $X_2^*$   $X_1$   $M^{-1}(X_1^*$   $Y - X_1^*$   $X_2$   $\hat{\beta}$  +  $X_2^*$   $X_2$   $\hat{\beta}$  =  $X_2^*$   $Y$  . Agrupando-se os termos comuns, obtém-se:  $X_2^{\prime}$  (Ip -  $X_1$  M<sup>-1</sup>  $X_1^{\prime}$ )  $X_2$   $\hat{\beta}$  =  $X_2^{\prime}$  (Ip -  $X_1$  M<sup>-1</sup>  $X_1^{\prime}$ ) Y , onde Ip é uma matriz identidade de ordem p, sendo p = IJ. Fazendo-se (Ip -  $X_1$   $M^{-1}$   $X_1$ ) = Q, tem-se:  $X_2^*$  Q  $X_2$   $\hat{B}$  =  $X_2^*$  Q Y. Com  $X_2^*$  Q  $X_2 = S$ , fica:  $S\hat{B} = X_2^* \oplus Y$  $(4, 2, 3, 1, f)$ 

S é uma matriz não singular, pois e de ordem I e característica I, e é dada por:

$$
S = \begin{bmatrix}\n(J-1) \sum x_i^2 & J \sum x_i x_j & x_i & J \sum x_i x_j \\
j & j & j & J\n\end{bmatrix}
$$
\n
$$
S = \begin{bmatrix}\nJ \sum x_i & X_{ij} & (J-1) \sum x_i^2 & \cdots & J \sum x_{2j} x_j \\
j & j & j & J\n\end{bmatrix}
$$
\n
$$
J \sum x_i x_j x_{1j} & J \sum x_j x_j \cdots & (J-1) \sum x_i^2 \\
j & j & j & J\n\end{bmatrix}
$$

 $0$  2° membro das equações normais  $X_2$  Q Y, fica:

$$
X_{2} \oplus Y = \begin{pmatrix} (I-J) \sum x_{1} Y_{1} & -J \sum x_{1} Y_{2} & \cdots & -J \sum x_{1} Y_{1} \\ j & 1 & j & j \\ -J \sum x_{2} Y_{1} & (I-J) \sum x_{2} Y_{2} & \cdots & -J \sum x_{2} Y_{1} \\ j & 2 & 2 & j & j \end{pmatrix}
$$
  
-J 
$$
X_{2} \oplus Y = \begin{pmatrix} (I-J) \sum x_{1} Y_{1} & -J \sum x_{1} Y_{2} & \cdots & -J \sum x_{1} Y_{1} \\ j & 2 & j & j \end{pmatrix}
$$
  
-J 
$$
X_{1} \oplus Y_{1} \oplus Y_{2} \oplus Y_{3} \oplus Y_{4} \oplus Y_{5}
$$
  
-J 
$$
X_{2} \oplus Y = \begin{pmatrix} (I-J) \sum x_{1} Y_{1} & (I-J) \sum x_{1} Y_{1} \\ j & 1 & j \end{pmatrix}
$$

Os parâmetros  $\hat{\beta}$  são estimados a partir de (4.2.3.1.f). Uma vez obtidos os valores de  $\hat{\beta}$ , pode-se ter as esti mativas de T, com a equação (4.2.3.1.d).

A matriz S<sup>-1</sup> não é apresentada, já que suas dimensões dependem de I e J.

4.2.3.2 - Análise de variância

As análises de variância foram estruturadas baseadas no método do resíduo condicional, conforme GRAYBILL (1961).

Assim, tem-se:

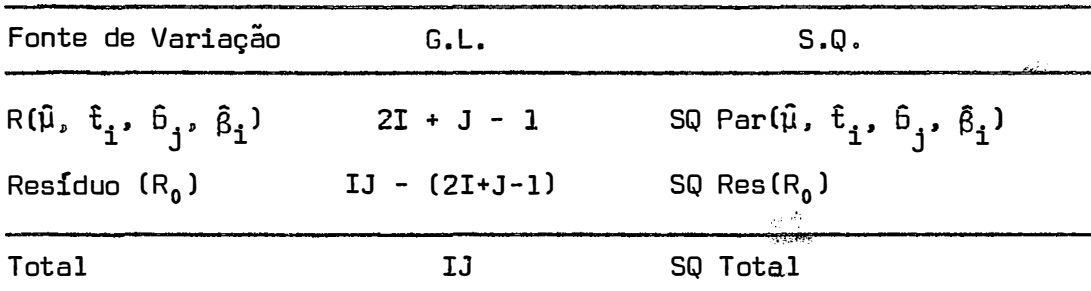

e, com ajustes para  $\beta_{\textbf{i}}\colon$ 

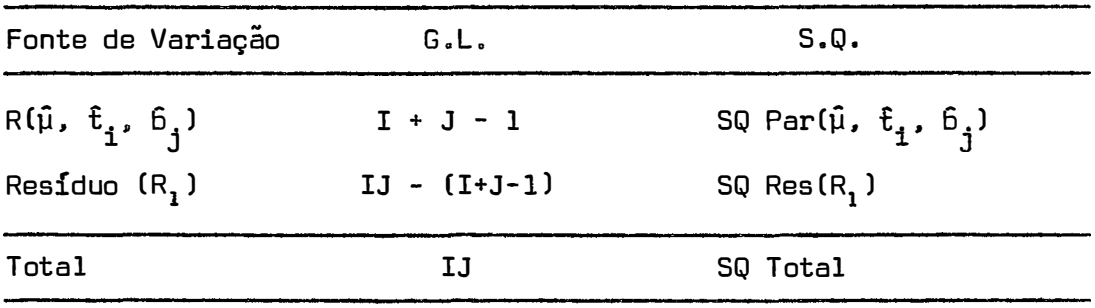

Observe-se que a diferença (SQ R $_{\text{1}}$  - SQ R $_{\text{0}}$ ) é a redução da soma de quadrados devida à  $\widehat{\beta}$  ajustada para  $\widehat{\tau}$  com I graus de liberdade.

Assim.

SQ Res<sub>1</sub> - SQ Res<sub>0</sub> = SQ Par $(\hat{\beta}_1 | \hat{\mu}, t_1, \hat{b}_1)$ ,

ou seja,  $\hat{{\tt \beta}}_{{\tt i}}$  ajustados para os efeitos  $\hat{{\tt \mu}}$ ,  ${\tt \hat{t}}_{{\tt i}}$  e  ${\tt \hat{b}}_{{\tt j}}$ .

A verificação da hipótese β<sub>i</sub> ≠ Φ se faz através da análise de variância, estruturada a seguir:

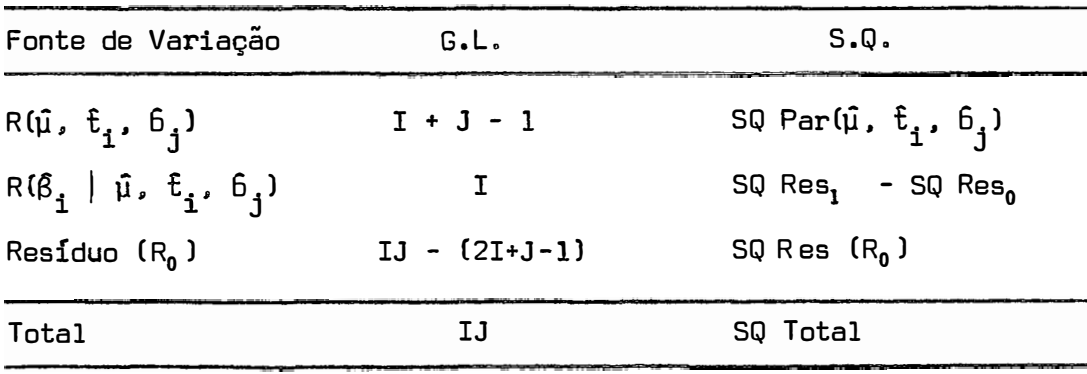

Da mesma forma, pode-se verificar a hipótese  $\mathrm{t_{i}}$  #  $\Phi$ .

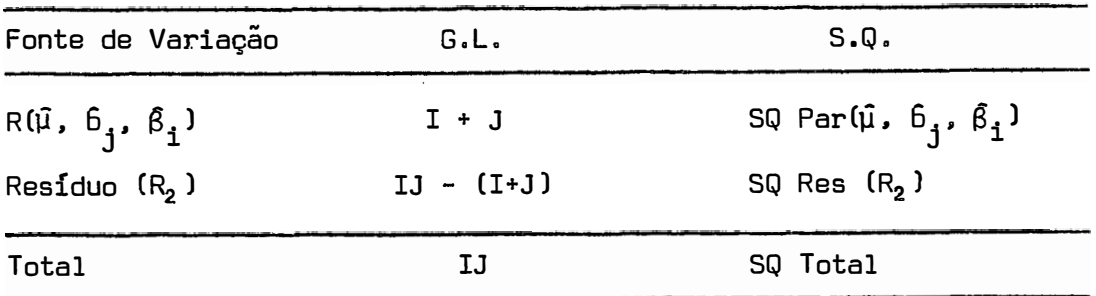

onde:

$$
SQ R_2 - SQ R_0 = SQ Par(f_i | \hat{\mu}, \hat{b}_j, \hat{\beta}_i) ,
$$

e, através da análise de variância, tem-se:

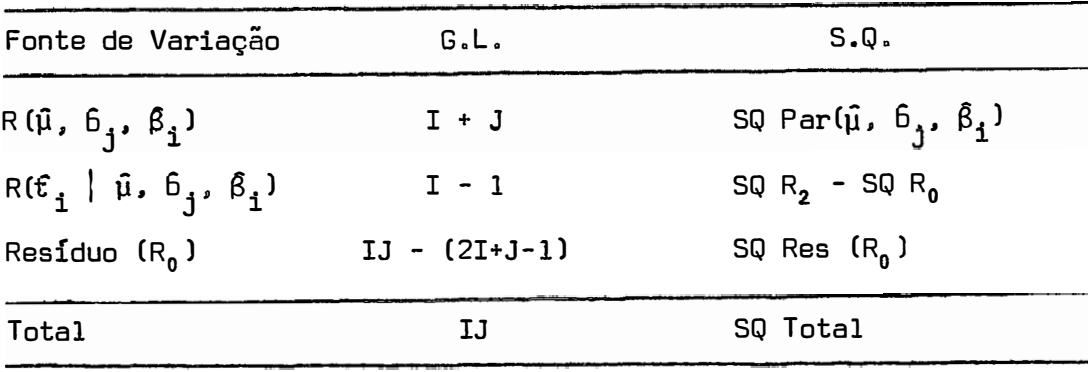

A prova foi feita através do teste t, estruturado a

$$
t_{(\beta_i)} = \frac{|\beta_i - 0|}{s_{(\beta_i)}}
$$

Os valores de s<sub>( $\hat{\beta}_{\mathbf{1}}$ ) sao dados pela matriz de disper-</sub>

 $\hat{\mathcal{A}}$ 

sao:

seguir:

$$
D = S^{-1} \sigma^2
$$

#### **5. RESULTADOS**

Os resultados obtidos pela aplicação da metodologia citada aos dois experimentos, estão relacionados neste capítulo. Vi sando uma maior clareza na apresentação desses resultados, serão gru pados no ítem 5.1 todos os dados referentes ao experimento com  $Pi$ nus elliottii, ficando no ítem 5.2 os referentes ao experimento com EucaZyptus citriodora.

5.1 - Experimentos com Pinus elliottii Eng. var. elliottii

5. l. 1 - Estimativa dos parâmetros

De acordo com a metodologia apresentada em 4.2, para  $I = 3 e J = 6$ , com os dados da tabela 1, obteve-se:

µ **<sup>=</sup>**154,l mm  $\hat{\alpha}_1$  = -20,6  $\hat{\alpha}_2 = 6,4$  $\hat{\alpha}_3 = 14,2$ **61** ;:: -6,2 **6 2 <sup>=</sup>**-0.8  $6^{\circ} = -11^{\circ}4$  $6_{4} = 8,9$  $6_5 = 3.1$  $6_{6} = 6,5$  $\hat{\beta}_1 = -1,3$  $\hat{\beta}_2 = -6,1$  $\beta_3 = -5,0$ 

Tabela 1 - Dados de observação do experimento de *Pinus eUiottii* Eng. var. *eZZiottii* onde X representa o número de plantas por parcela e Y a média de DAP por parcela.

| <b>BLOCOS</b> | Tratamento 1<br>X | Υ.  | Tratamento 2<br>x | Y   | Tratamento 3<br>x | Υ   |
|---------------|-------------------|-----|-------------------|-----|-------------------|-----|
| I             | 24                | 129 | 11                | 159 | 10                | 160 |
| II            | 17                | 137 | 12                | 157 | 13                | 158 |
| III           | 15                | 135 | 11                | 152 | 12                | 147 |
| IV            | 21                | 142 | 12                | 161 | 12                | 178 |
| v             | 18                | 128 | 9                 | 188 | 9                 | 185 |
| VI            | 22                | 130 | 16                | 146 | 10                | 182 |

Tratamento 1 **=** 42 plantas . Tratamento 2 **=** 21 plantas • Tratamento 3 **=** 13 plantas

**5. 1.2 - Análise de variância pelo método do resfduo condicional adotando-se o modelo** 

$$
Y_{ij} = \mu + \alpha_i + b_j + \beta_i x_{ij} + e_{ij}
$$

Através dos dados de observação, obteve-se o resulta do que se segue:

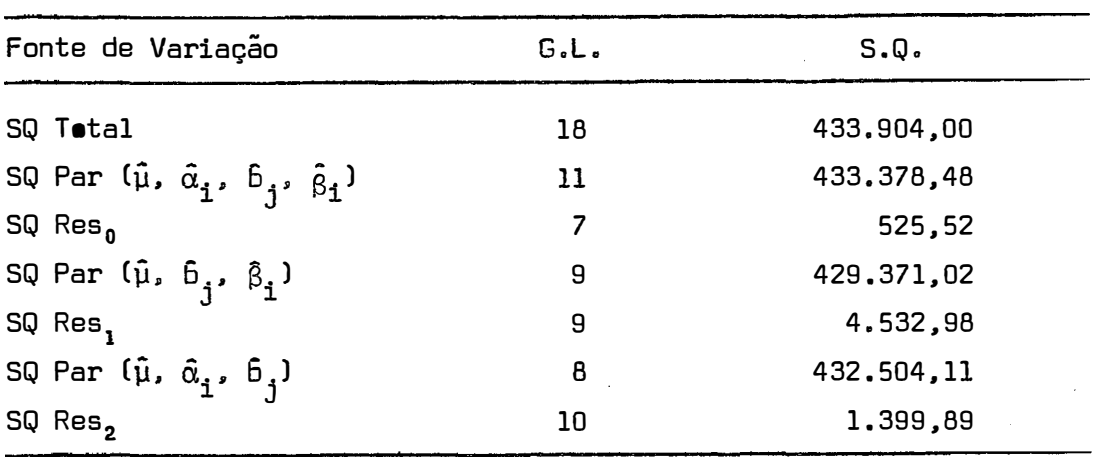

SQ Trat.(aj)  $R(\hat{\alpha}_{\text{i}} | \hat{\mu}, \hat{b}_{\text{j}}, \beta_{\text{i}}) = Res_{1} - Res_{0} = 4.007,46,$ 

com 2 graus de liberdade,

SQ  $\beta_{\texttt{i}}(\texttt{aj}) \texttt{R}(\beta_{\texttt{i}} | \hat{\mu}, \hat{\alpha}_{\texttt{i}}, \hat{b}_{\texttt{j}}) = \texttt{Res}_{\texttt{2}} - \texttt{Res}_{\texttt{0}} = 874,37$ ,

com 3 graus de liberdade.

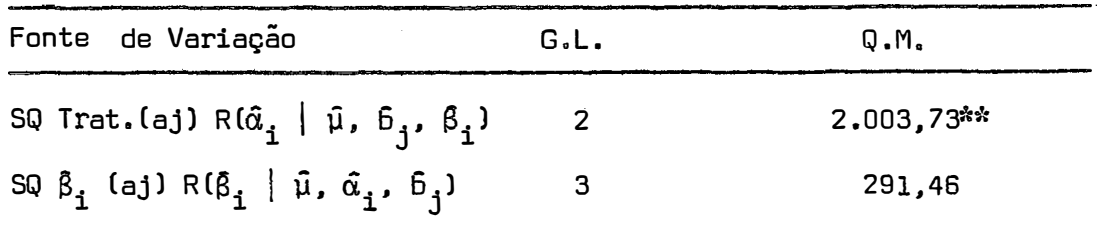

O coeficiente de variação foi 5,6%. O coeficiente de correlação foi da ordem de 0,79, com um coeficiente de determinação de 0,62. A eficiência calculada foi de 0,59.

**5. 1.3 - Análise de variância correspondente ao modelo**

$$
Y_{ij} = \mu + \alpha_i + b_j + e_{ij}
$$

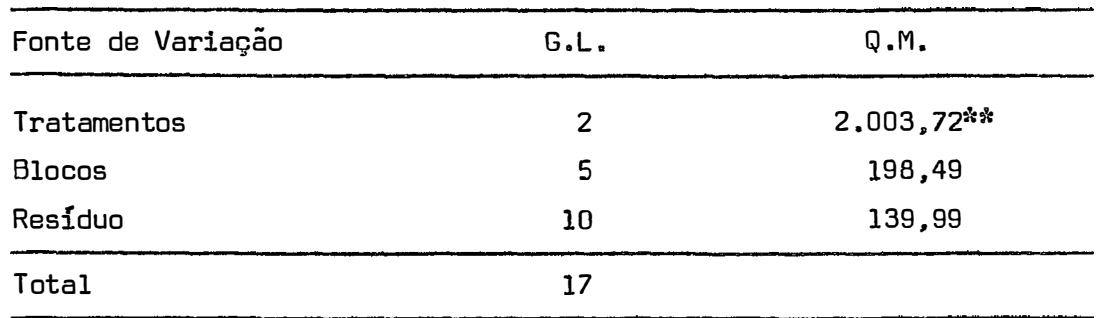

Por esta análise de variância, observa-se também o efeito de tratamentos com resultado significativo, ao nível de 1%de probabilidade, pelo teste F.

O coeficiente de variação foi da ordem de 7,7%.

## 5.1.4 - Prova para  $\beta$ <sub>i</sub>, através do teste <u>t</u>

Os valores de s $^2_{\{ \hat{\beta}_\mathbf{1}}\}}$  são apresentados  $s^{2}(\hat{\beta}_{1}) = 2,13$ ,  $s^{2}(\hat{\beta}_{2}) = 4,34$  $s^2_{(\beta_3)} = 9,90$ adiante:

A aplicação do teste t resulta em:

$$
t_{(\beta_1)} = \frac{|1,2787 - 0|}{1,4599} = 0,88
$$
  

$$
t_{(\beta_2)} = \frac{|-6,1388 - 0|}{2,0846} = 2,94^*
$$
  

$$
t_{(\beta_3)} = \frac{|-5,0389 - 0|}{3,1463} = 1,60
$$

Como t: 7 g.l. = 2,36, a 5% de probabilidade, e 3,50 a 1% de probabilidade, tem-se resultado significativo. ao nível de 5% de probabilidade, apenas para  $\hat{\beta}_2$ .

> **5. 1.5** - Análise de variância de Y $i_j = \mu + \alpha_j + b_j + e^i_j$ **dos dados corrigidos através da equaçao**   $Y_{ij} = a + b X_{ij} + \varepsilon_{ij}$ '

> > Os valores de Y<sub>ij</sub> corrigidos aparecem na tabela 2.<br>'' A equaçao encontrada foi:

$$
Y_{ij} = 202,97 - 3,46 X_{ij}.
$$

com  $r = 0,82$  e coeficiente de determinação =  $0,67$ .

A eficiência foi de 1,91.

| Fonte de Variação | G.L. | Q.M.       |
|-------------------|------|------------|
| Tratamentos       | 2    | 1.575,33** |
| <b>Blocos</b>     | 5    | 83,99      |
| Residuo           | 10   | 73,24      |
| Total             | 17   |            |

D coeficiente de variação foi 5,6%.

Tabela 2 - Dados de observação de médias de DAP por parcela, perimento de *Pinus elliottii* Eng. var. elliottii corrigi dos pela equação: Y' $_{\textbf{ij}}$  = 202,97 - 3,47  $\text{x}_{\textbf{ij}}$ 

| <b>BLOCOS</b> | 1      | <b>TRATAMENTOS</b><br>2 | з      |
|---------------|--------|-------------------------|--------|
| I             | 119,91 | 164,87                  | 168,33 |
| II            | 144,12 | 161,41                  | 157,95 |
| III           | 151,04 | 164,87                  | 161,41 |
| IV            | 130,29 | 161,41                  | 161,41 |
| ٧             | 140,66 | 171,79                  | 171,79 |
| VI            | 126,83 | 147,58                  | 168,33 |

5.1.6 - Ajuste dos dados pela equação **V •• = a. + b. X •• + e: •• IJ 1 1 1 J I J** 

Ou seja, uma equação para cada tratamento e análises de variância correspondentes.

As equações encontradas foram:

. para o Tratamento 1:

$$
Y'_{i,j} = 141,47 - 0,41 X_{i,j} ,
$$

. para o Tratamento 2:

$$
\begin{array}{rcl}\nY' & = & 218,05 - 4,86 \times 2 & 3 \\
2 & 2 & 2\n\end{array}
$$

. para o Tratamento 3:

 $\mathcal{L}$ 

$$
Y' = 233,42 - 5,92 X3j
$$

cujos resultados de correçao, ou os Y'<sub>ij</sub> encontram-se na tabela 3.<br>'

Tabela 3 - Dados de observação de médias de DAP do experimento de *Pinus eZZiottii* Eng. var. *eZZiottii* corrigidos com uma equaçao para cada tratamento, quais sejam:

$$
Y'_{1,j} = 141,47 - 0,41 X_{1,j} ,
$$
  
\n
$$
Y'_{2,j} = 218,05 - 4,86 X_{2,j} ,
$$
  
\n
$$
Y'_{3,j} = 233,42 - 5,92 X_{3,j} .
$$

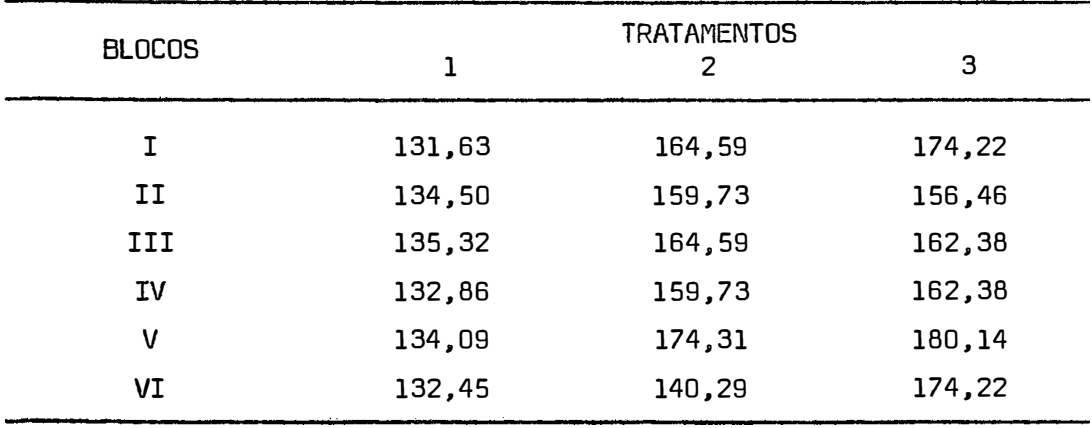

A análise de variância mostrou os resultados apresen tados a seguir. A eficiência calculada foi de 2,09. O coeficiente de correlação foi da ordem de 0,89 e o de determinação de 0,79.

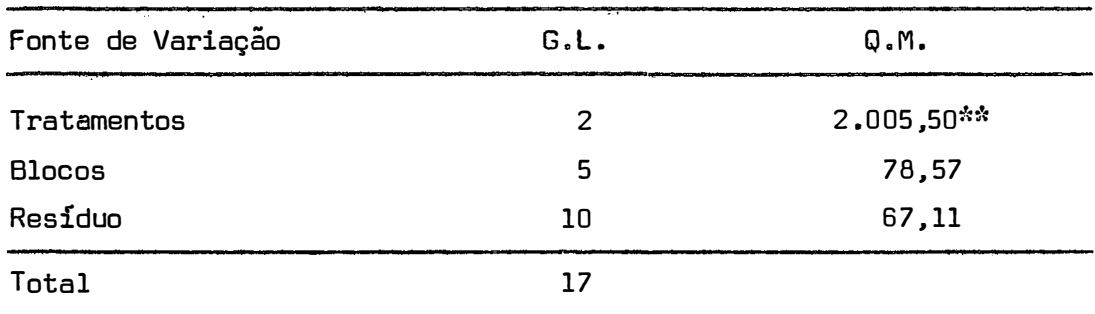

O coeficiente de variação foi de 5.3%.

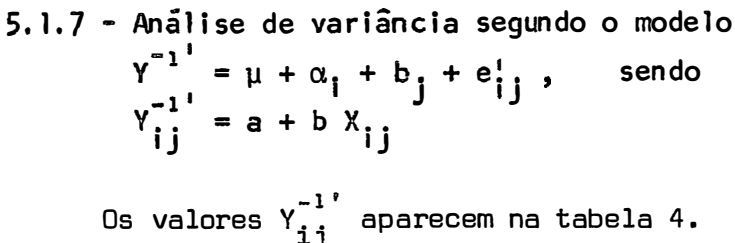

l.J A equação encontrada foi:

$$
Y_{ij}^{-1'} = 0,004483 + 0,000148 X_{ij}
$$

 $\bullet$ 

Tabela 4 - Dados de observação dos inversos das médias de DAP por parcela. do experimento de *Pinus elZiottii* Eng. var. *eZliottii*, corrigido pela equação:<br>
Y<sup>-1'</sup> = 0,004483 + 0,000148 X<sub>ij</sub>

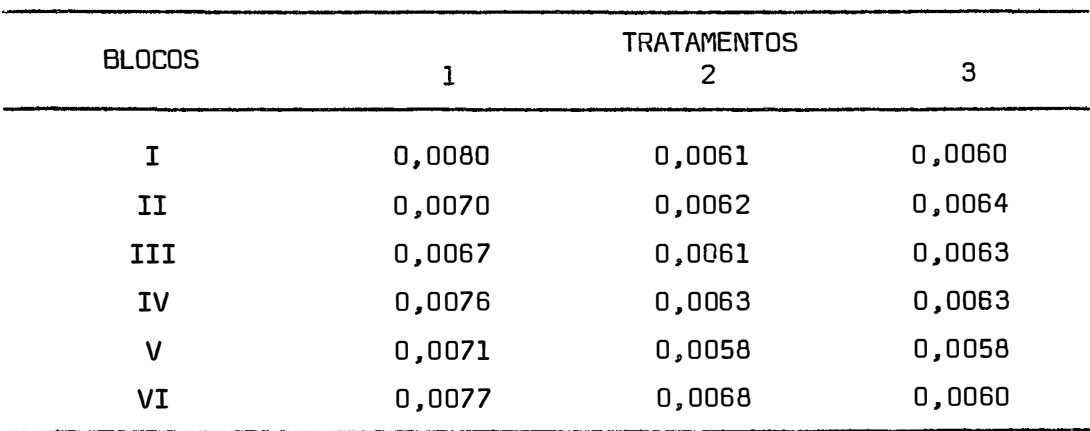

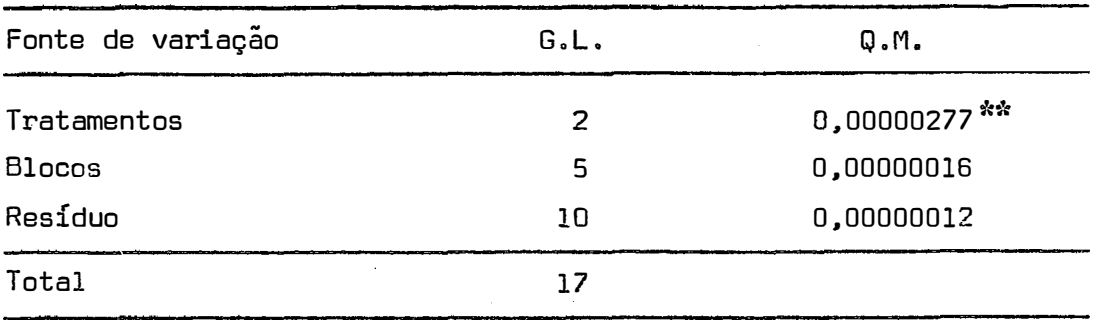

A análise de variância apresentou o seguinte resulta

O coeficiente de variação foi de 5,2%. O coeficiente de correlação foi de 0,84 e o de determinação 0,71. A eficiência nes te caso foi 1,75.

> 5. 1.8 - **Análise de variância conforme o modelo**  $y_{ij}^{-1} = \mu + \alpha_i + b_j + e_{ij}$ **-1.**

Neste caso, Y,, é obtido pela equação<br>Lij  $y^{-1}$ ' =  $a_1$  +  $b_1$   $X_{ij}$ 

ou seja, uma equação por tratamento**.** 

Foram encontradas as equações abaixo:

$$
\gamma^{-1'} = 0,007093 + 0,000020 \times_{1 \text{ j}} ,
$$
  
\n
$$
\gamma^{-1'}_{2 \text{ j}} = 0,004209 + 0,000174 \times_{2 \text{ j}} ,
$$
  
\n
$$
\gamma^{-1'}_{3 \text{ j}} = 0,003675 + 0,000208 \times_{3 \text{ j}} ,
$$

**-1'**  de onde foram calculados os valores de Y<sub>i, que aparecem na tabela 5.</sub><br>

do.

Tabela 5 - Dados de observação dos inversos das médias de DAP por parcela, do experimento de Pinus elliottii Eng. var. elliottii, corrigidos com uma equação por tratamento:

 $\sim$ 

$$
\gamma^{-1} = 0,007093 + 0,000020 \times_{1 \atop 2 \atop 2 \atop 3 \atop 3 \atop 3 \atop 3 \atop 1}.
$$

| <b>BLOCOS</b> | 1      | <b>TRATAMENTOS</b><br>2 | з      |
|---------------|--------|-------------------------|--------|
| T.            | 0,0076 | 0,0061                  | 0,0058 |
| IJ            | 0,0074 | 0,0063                  | 0,0064 |
| III           | 0,0074 | 0,0061                  | 0,0062 |
| IV            | 0,0075 | 0,0063                  | 0,0062 |
| V             | 0,0074 | 0,0058                  | 0,0056 |
| VI            | 0,0075 | 0,0070                  | 0,0058 |

A análise de variância apresentou os resultados.

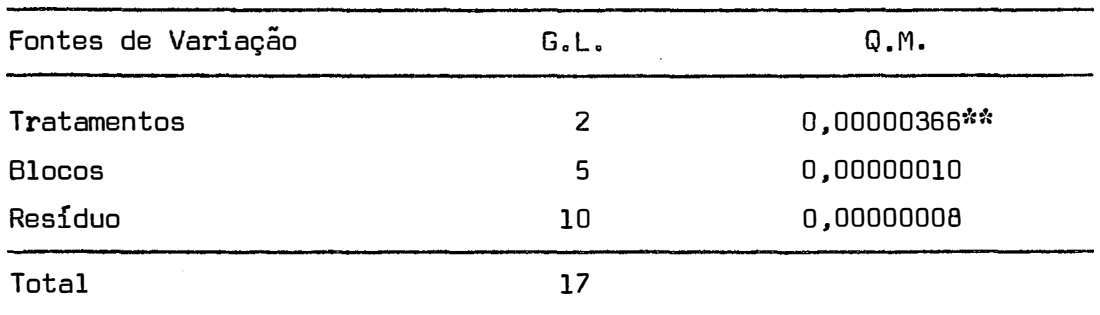

O coeficiente de variação foi de 4,3%. Os coeficientes de correlação e determinação foram. respectivamente. r **=** 0,90 e r **<sup>2</sup>=** 0,81. A eficiência foi igual a 2,62,

 $\bullet$ 

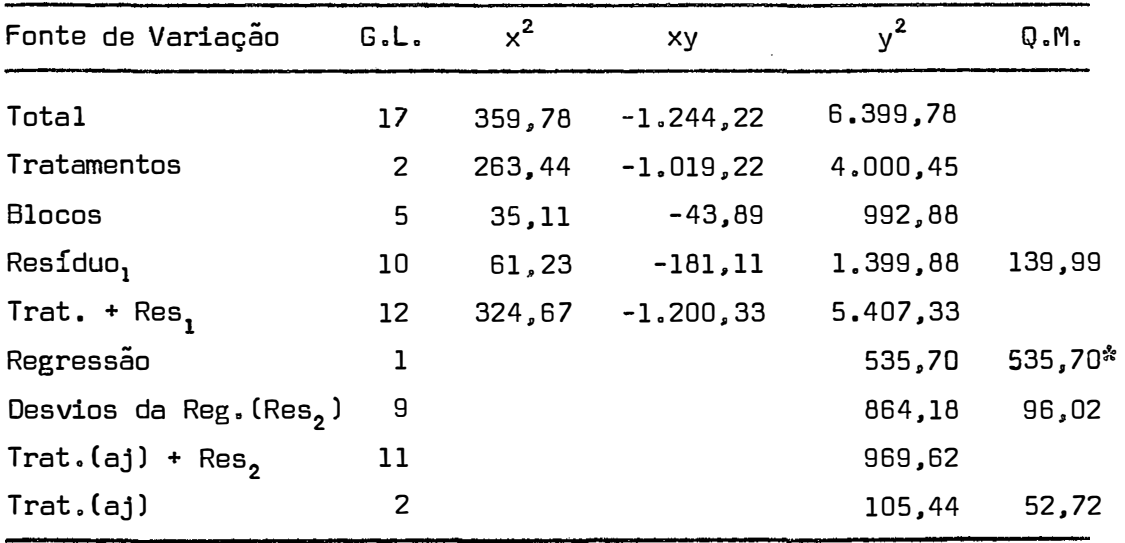

5. 1.9 - Análise de covariância usando o modelo  $Y_{ij} = \mu + \alpha_i + b_j + \beta(X_{ij} - \bar{X} ...) + e_{ij}$ 

O coeficiente de variação foi de 6,4%. Os coeficientes de correlação e de determinação foram. respectivamente: r **=** 0,62 e r **=** 0,38. A eficiência foi igual a 0,46.

5.1.10 - Análise de covariância conforme o modelo  
\n
$$
Y_{ij}^{-1} = \mu + \alpha_i + b_j + \beta(X_{ij} - \bar{X}..) + e_{ij}
$$

Neste caso, Y $\begin{bmatrix} 1 \ 1 \end{bmatrix}$  é o inverso da média de DAP por par-

cela.

 $\overline{\phantom{a}}$ 

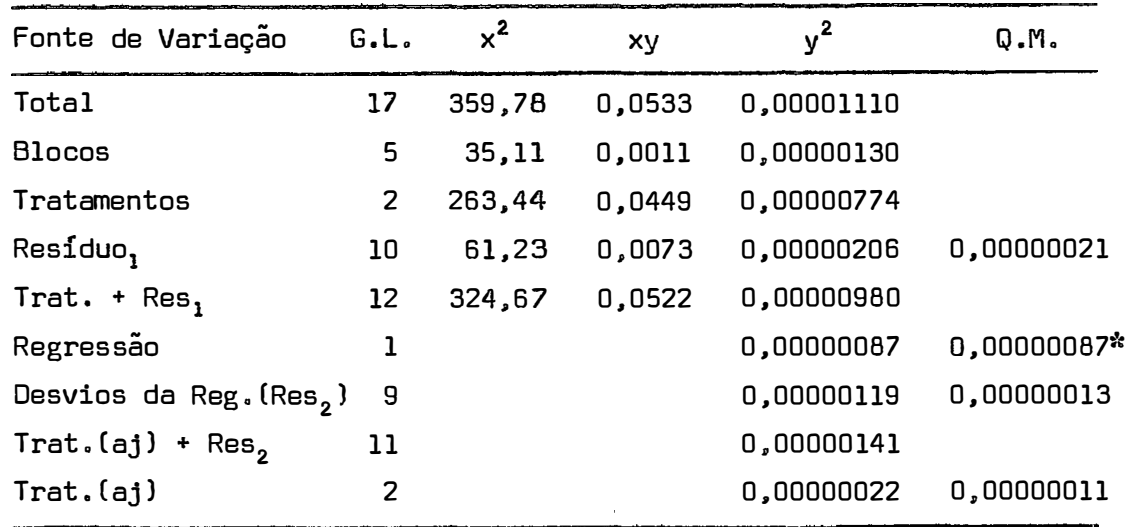

O coeficiente de variação foi de 5,5%. O coeficiente de correlação igual a 0,65 e o de determinação igual a 0,42, A eficiência foi de 0,51.

### 5.2 - Experimentos com *Eucalyptus citriodora* Hook

**5.2. 1 = Estimativa dos parâmetros** 

A partir dos dados de observação da tabela 6, obteve-

se:

**µ <sup>=</sup>**116,4 mm  $\hat{\alpha}_1 = -19,4$  $\hat{\alpha}_2 = -5,3$  $\hat{a}_3 = 24,7$ 

 $6 = 5,7$  $6 = -1.8$  $6 = -3,3$  $6 = -0.1$  $6 = 2,9$  $6 = -3,5$  $\beta_1 = -1.7$  $\beta_{2}$  =  $-1,2$  $\beta_3 = -6.0$ 

Tabela 6 - Dados de observação do experimento de *Eucalyptus citrio*dora Hook, onde X representa o número de plantas por par cela, e Y a média de DAP por parcela.

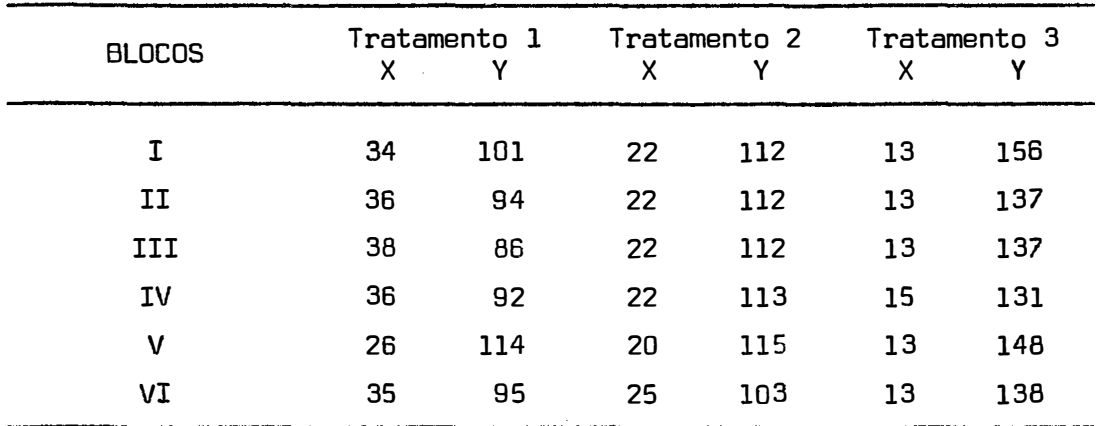

Tratamento  $1 = 42$  plantas, Tratamento  $2 = 21$  plantas, Tratamento  $3 = 13$  plantas.

5.2.2 - Análise de variância pelo método do resíduo condi= cional, adotando-se o modelo

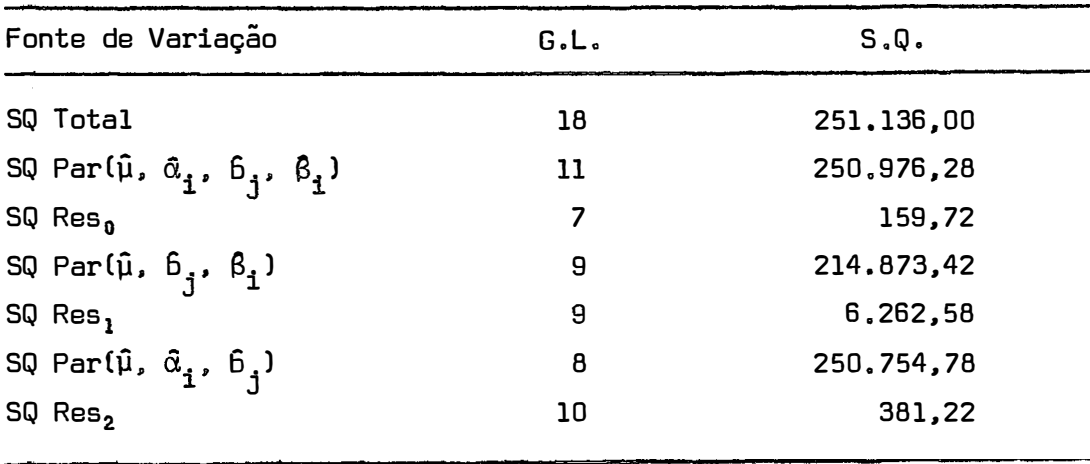

$$
Y_{ij} = \mu + \alpha_i + b_j + i x_{ij} + e_{ij}
$$

SQ Trat.(aj) R( $\hat{\alpha}^{\phantom{\dagger}}_{\dot{\mathbf{1}}}$  |  $\hat{\mu}$ ,  $\hat{b}^{\phantom{\dagger}}_{\dot{\mathbf{3}}}$ ,  $\hat{\beta}^{\phantom{\dagger}}_{\dot{\mathbf{1}}}$ ) = Res<sub>1</sub> - Res<sub>0</sub> = 6.102,86 <sup>=</sup>Res<sup>2</sup> Res<sup>0</sup> <sup>=</sup>221,50

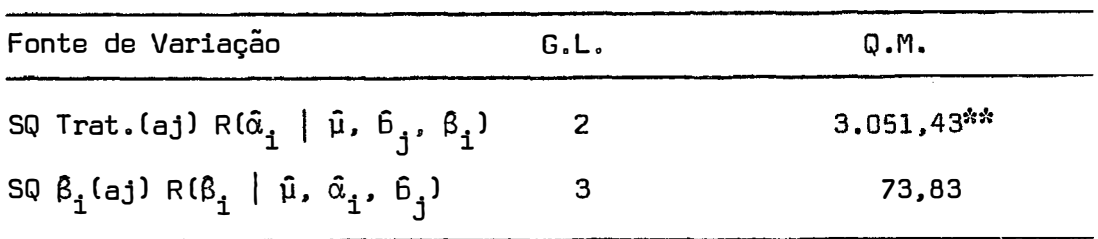

O coeficiente de variação foi 4,1%.

Neste caso, o coeficiente de correlação foi 0,76,com coeficiente de determinação igual a O. 58 e a eficiência igual a O, 13 •

| Fonte de variação | G.L. | Q.M.       |
|-------------------|------|------------|
| Tratamentos       | 2    | 3.051,39** |
| <b>Blocos</b>     | 5    | 122,89     |
| Residuo           | 10   | 35,12      |
| Total             | 17   |            |

5.2.3 - Análise de variância correspondente ao modelo  $Y_{ij} = \mu + \alpha_i + b_j + e_{ij}$ 

O valor do coeficiente de variação foi de 5,1%.

5.2.4 - Prova para os coeficientes  $\hat{\beta}_i$  através do teste t

Os valores de s $^{2}_{(\beta_{1})}$ , provenientes da matriz de dispersão, aparecem abaixo:

$$
s^{2}(\hat{\beta}_{1}) = 10,39 ,
$$
  
\n
$$
s^{2}(\hat{\beta}_{2}) = 2,89 ,
$$
  
\n
$$
s^{2}(\hat{\beta}_{3}) = 0,42 .
$$

Aplicando-se o teste  $t$  tem-se:

$$
t_{(\beta_1)} = \frac{|-1,7345 - 0|}{0,6498} = 2,67**
$$
  

$$
t_{(\beta_2)} = \frac{|-1,2397 - 0|}{1,7004} = 0,73
$$
  

$$
t_{(\beta_3)} = \frac{|-6,0420 - 0|}{3,2230} = 1,87
$$

Para t: 7 g.l. = 2,36, a 5% de probabilidade, e 3,50 a 1% de probabilidade, nota-se significância ao nível de 1% de probabilidade, apenas para o teste <u>t</u> aplicado ao valor de  $\boldsymbol{\beta_1}.$ 

5.2.5 - Análise de variância segundo o modelo  
\n
$$
Y_{ij}^{i} = \mu + \alpha_{i} + b_{j} + e_{ij}^{i}
$$

 $Y'_{i,j}$  é a média de DAP por parcela corrigida através da equação

$$
Y_{ij} = a + b X_{ij} + \varepsilon_{ij} \quad .
$$

Os valores de Y', que aparecem na tabela 7, foram o<u>b</u> tidos pela equação

$$
Y'_{ij} = 164,96 - 2,09 X_{ij} ,
$$

com  $r = 0.93 e r^2 = 0.87$ .

A eficiência foi de 1,58.

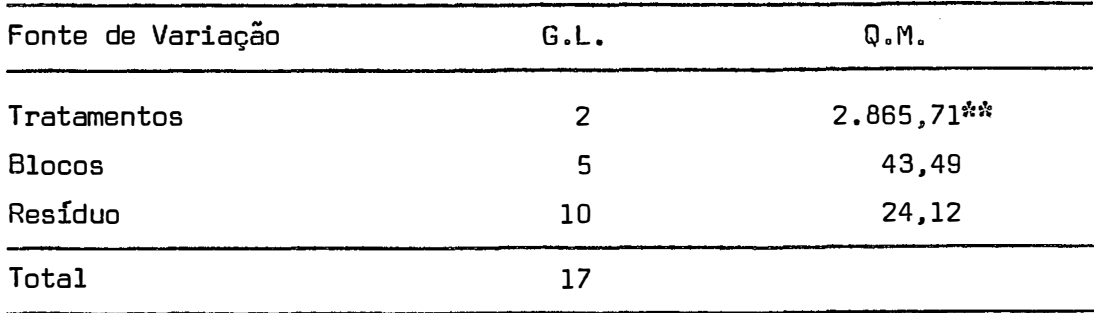

O coeficiente de variação foi de 4.2%.

| <b>BLOCOS</b> | 1      | <b>TRATAMENTOS</b><br>2 | 3      |
|---------------|--------|-------------------------|--------|
| T.            | 93,90  | 118,98                  | 137,79 |
| IJ            | 89,72  | 118,98                  | 137,79 |
| III           | 85,54  | 118,98                  | 137,79 |
| ΙV            | 89,72  | 118,98                  | 133,61 |
| v             | 110,62 | 123,16                  | 137,79 |
| VI            | 91,81  | 112,71                  | 137,79 |

Tabela 7 - Dados de observação de médias de DAP do experimento de Eucalyptus citriodora Hook, com ajuste pela equação:

v 1j **=** 164,96 - 2,09 x j

**5.2.6 - Análise de variância com ajuste dos dados pela equaçao** 

 $Y_{ij} = a_i + b_i X_{ij} + \epsilon_{ij}$ 

Encontraram-se as equações abaixo, respectivamente pa ra o primeiro, segundo e terceiro tratamentos.

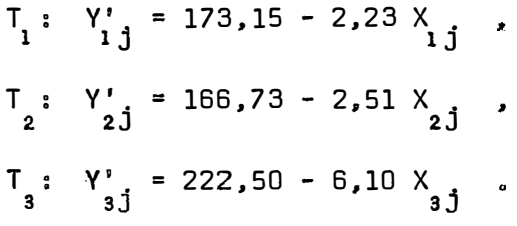

Os resultados das correções de Y,, pelas equações a-<br>ij cima podem ser observados na Tabela 8.

A análise de variância apresentou os resultados a se guir.

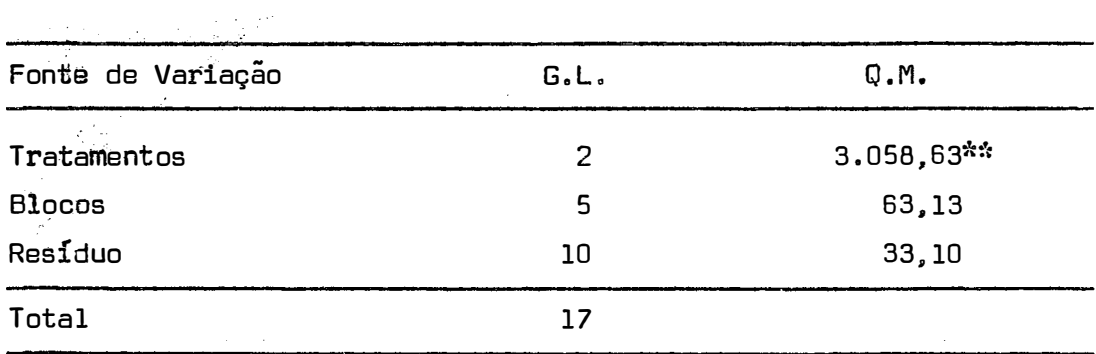

O coeficiente de variação· foi de 4,9. A eficiência foi 1,15.

Os coeficientes de correlação e determinação foram, respectivamente,  $r = 0.98 e r^2 = 0.95$ .

Tabela 8 - Dados de observação de médias de DAP do experimento de Eucalyptus citriodora Hook, com um ajuste por tratamento, dado pelas equações:

$$
Y'_{1,j} = 173,15 - 2,23 X_{1,j} ,
$$
  
\n
$$
Y'_{2,j} = 166,73 - 2,51 X_{2,j} ,
$$
  
\n
$$
Y'_{3,j} = 222,50 - 6,10 X_{3,j} .
$$

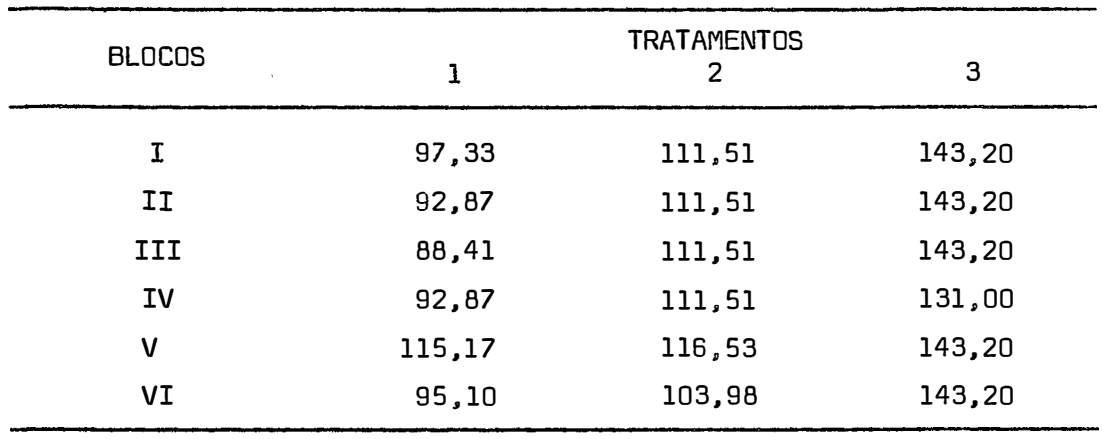

5.2.7 = Análise de variância através do modelo  $\gamma_{ij}^{-1} = \mu + \alpha_i + b_j + e_{ij}$ 

Sendo

$$
Y_{ij}^{-1'} = a + b X_{ij}
$$

 $\pmb{s}$ 

a equaçao calculada foi:

$$
\gamma_{ij}^{-1} = 0,005110 + 0,000160 \times_{ij} ,
$$

obtendo-se os valeres corrigidos que constam na tabela 9.

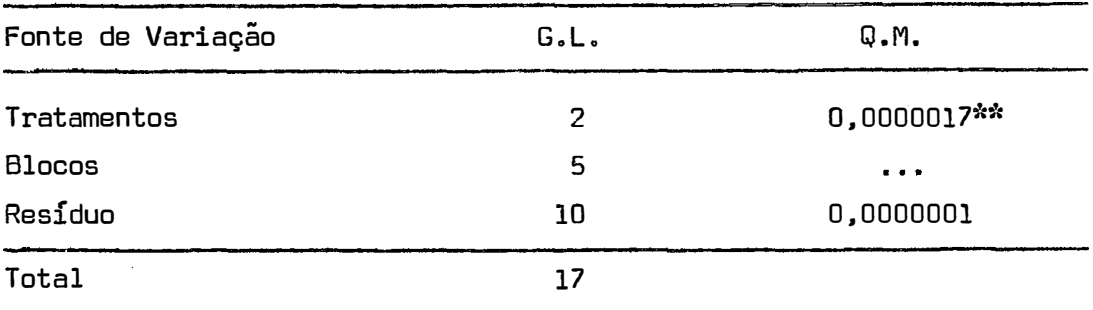

O coeficiente de variação foi de 3,6%. Os coeficientes de correlação e de determinação foram, respectivamente, r =0,96 e r**<sup>2</sup>=** 0,93, e a eficiência 2,9%.

Tabela 9 - Dados de observação dos inversos das médias de DAP do ex perimento de Eucalyptus citriodora Hook, com ajuste pela equação:

| 0,0105<br>0,0086<br>0,0086<br>0,0109 | 0,0072<br>0,0072 |
|--------------------------------------|------------------|
|                                      |                  |
|                                      |                  |
| 0,0112<br>0,0086                     | 0,0072           |
| 0,0109<br>0,0086                     | 0,0075           |
| 0,0093<br>0,0083                     | 0,0072           |
| 0,0107<br>0,0091                     | 0,0072           |
|                                      |                  |

$$
Y_{ij}^{-1'} = 0,005100 + 0,000160 X_{ij}
$$

5.2.8 - Análise de variância conforme o modelo  $Y_{ij}^{-1} = \mu + \alpha_i + b_j + e_{ij}$ 

> Sendo  $\gamma_{ij}^{-1}$ ' obtido pela equação de ajuste:  $Y_{ij}^{-1} = a_i + b_i X_{ij}$ ,

ou seja, uma equação por tratamento, as equações calculadas são as seguintes:

$$
\gamma^{-1'} = 0,003031 + 0,000215 \times_{i,j}
$$
  
\n
$$
\gamma^{-i'} = 0,004291 + 0,000212 \times_{2,j}
$$
  
\n
$$
\gamma^{-1'} = 0,003100 + 0,000300 \times_{3,j}
$$

sendo os valores daí provenientes grupados na tabela 10.

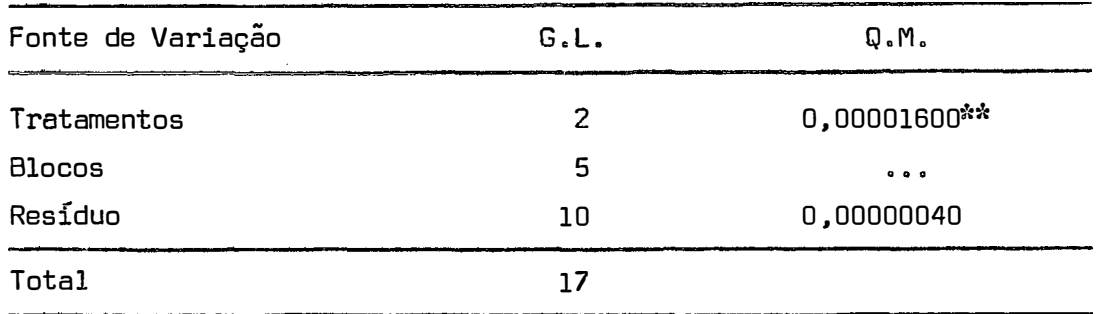

O coeficiente de variação foi de 7,2%, e a eficiên eia de 0,73. Os coeficientes de correlação e de determinação foram. respectivamente:  $r = 0.98 e r^2 = 0.96$ .

Tabela 10 - Dados de observações dos inversos das médias de DAP do experimento *EucaZyptus aitriodora* Hook, com um ajuste por tratamento, ou seja, pelas equações seguintes:

$$
\gamma_{1j}^{-1} = 0,003031 + 0,000215 X_{1j} ,
$$
  
\n
$$
\gamma_{2j}^{-1} = 0,004291 + 0,000212 X_{2j} ,
$$
  
\n
$$
\gamma_{3j}^{-1} = 0,003100 + 0,000300 X_{3j} .
$$

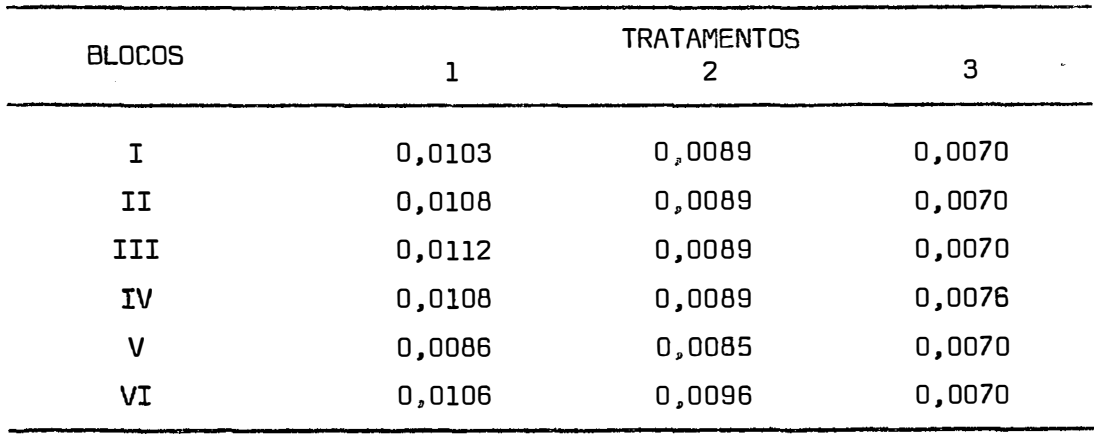

# 5.2.9 - Análise de covariância com o modelo  $Y_{ij} = \mu + \alpha_i + b_j + \beta(X_{ij} - \bar{X} ...) + e_{ij}$

Fonte de Variação **G.L.** x  $x^2$  $xy$   $y^2$ Total 17 1.417, 11 -2.960, 78 7.068, 44 Blocos 5 49,78 -151,78 614.44 Tratamentos 2 1.312,11 -2.710,28 6.102,77 Resíduo, 10 55,22 -99,39 351,23 Trat. + Res<sup>1</sup> Regressão ..  $12 1.367, 33 -2.809, 67 6.454, 00$ 1 178,89 Desvios da Reg. (Res<sub>2</sub>) ) 9 172.34 Trat.  $(aj)$  + Res<sub>2</sub> 11 680, 52 Trat. (aj) 2 508,18 Q.M. 35,12 178,89�•: 19, 15 61,87 254,09

Y<sub>ij</sub> sao as médias de DAP por parcela.<br>'

O coeficiente de variação foi de 4,1%. Os coeficientes de correlação e de determinação foram. respectivamente, r **=** 0,71 e r **<sup>2</sup>=** 0,51, e a eficiência igual a 0,13.

> 5.2. 10 - Análise de covariância com o modelo  $Y_{ij}^{-1} = \mu + \alpha_{i} + b_{j} + \beta(X_{ij} - \bar{X}_{i}) + e_{ij}$ **-1**  Y ij e o inverso da média de DAP por parcela.

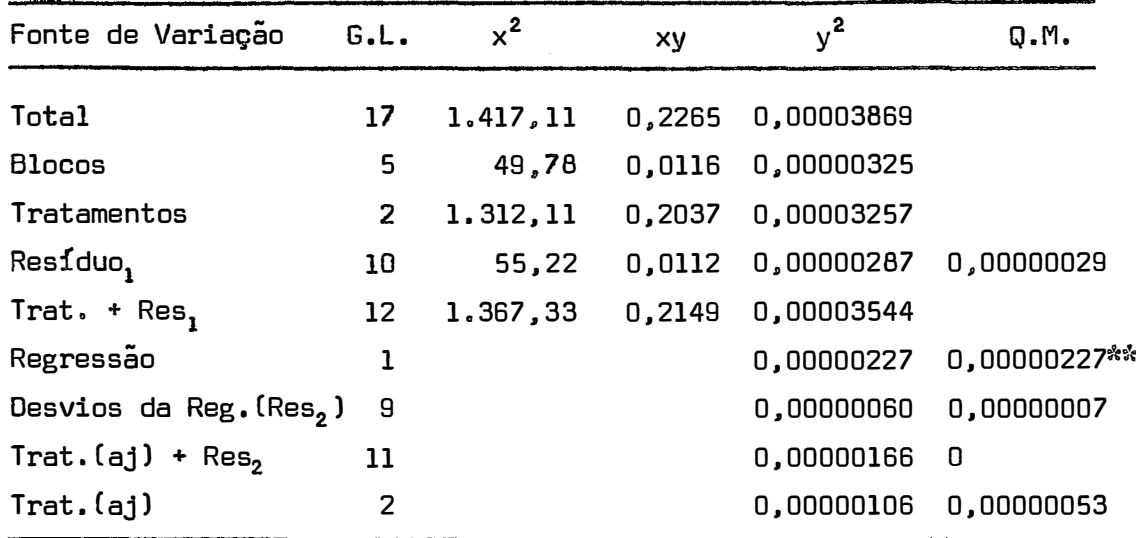

D coeficiente de variação foi de 3,0%. Os coeficientes de correlação e de determinação foram, respectivamente, r **=** 0,89 e r**<sup>2</sup>=** 0,79, e a eficiência igual a 0,32.

Os valores das médias ajustadas por tratamento, em cada modelo, encontram-se na tabela 11 para o experimento com Pinus elliottii var. elliottii e na tabela 12 para o Eucalyptus citriodora.

Tabela 11 - Médias de tratamentos ajustadas (em mm) para todos os mo delos usados para o experimento de *Pinus elliottii* Eng. var. eUiottii.

| MODELOS                                                                                                    | $\tilde{Y}_1$ , $\tilde{Y}_2$ , $\tilde{Y}_3$ , |  |
|----------------------------------------------------------------------------------------------------|-------------------------------------------------|--|
| a) $Y_{ij} = \mu + \alpha_i + b_j + \beta_i (X_{ij} - \bar{X}_i) + e_{ij}$                                                                                                    | 133,5 160,5 168,3                               |  |
| b) $Y_{ij} = \mu + \alpha_i + b_j + e_{ij}$                                                                                                    | 133,5 160,5 168,3                               |  |
| c) $Y'_{ij} = \mu + \alpha_i + b_j + e'_{ij}$ , $(Y'_{ij} = a + bX_{ij})$                                                                                                    | 135,5 162,0 164,9                               |  |
| d) $\Upsilon'_{\textbf{ij}} = \mu + \alpha_{\textbf{i}} + b_{\textbf{j}} + e^{\dagger}_{\textbf{ij}}$ , $(\Upsilon'_{\textbf{ij}} = a_{\textbf{i}} + b_{\textbf{i}} \Upsilon_{\textbf{ij}})$ | 133,5 160,5 168,3                               |  |
| e) $Y_{ij}^{-1} = \mu + \alpha_{i} + b_{j} + e_{ij}$ , $(Y_{ij}^{-1} = a+bX_{ij})$                                                                                                    | 134,2 160,9 163,1                               |  |
| f) $Y_{ij}^{-1} = \mu + \alpha_i + b_j + e_{ij}$ , $(Y_{ij}^{-1} = a_i + b_i X_{ij})$                                                                                                    | 133,9 159,6 166,7                               |  |
| g) $Y_{ij} = \mu + \alpha_i + b_j + \beta(X_{ij} - \bar{X}_{}) + e_{ij}$                                                                                                    | 117,6 167,3 177,5                               |  |
| h) $Y_{ij}^{-1} = \mu + \alpha_i + b_j + \beta(X_{ij} - \bar{X}_{}) + e_{ij}$                                                                                                    | 123,1 166,8 178,7                               |  |

Tabela 12 - Médias de tratamentos ajustadas (em mm), para todos os modelos usados no experimento de Eucalyptus citriodora Hook.

| MODELOS                                                                                                | $\bar{Y}_1$ , $\bar{Y}_2$ , $\bar{Y}_3$ , |  |
|----------------------------------------------------------------------------------------------------|-------------------------------------------|--|
| a) $Y_{ij} = \mu + \alpha_i + b_j + \beta_i (X_{ij} - \bar{X}_i) + e_{ij}$                             | 97,0 111,2 141,2                          |  |
| b) $Y_{ij} = \mu + \alpha_i + b_j + e_{ij}$                                                            | 97,0 111,2 141,2                          |  |
| c) $Y'_{ij} = \mu + \alpha_i + b_j + e'_{ij}$ , $(Y'_{ij} = a+bX_{ij})$                                | 93,6 118,6 137,1                          |  |
| d) $Y'_{ij} = \mu + \alpha_i + b_j + e'_{ij}$ , $(Y'_{ij} = a_i + b_i X_{ij})$ 97,0 111,1 141,2        |                                           |  |
| e) $Y_{ij}^{-1} = \mu + \alpha_i + b_j + e_{ij}$ , $(Y_{ij}^{-1} = a+bX_{ij})$ 94,5 115,8 137,9        |                                           |  |
| f) $Y_{ij}^{-1} = \mu + \alpha_i + b_j + e_{ij}$ , $(Y_{ij}^{-1} = a_i + b_i X_{ij})$ 96,3 111,7 140,9 |                                           |  |
| g) $Y_{ij} = \mu + \alpha_i + b_j + \beta(X_{ij} - \bar{X}_{\cdot \cdot}) + e_{ij}$                    | 77,3 113,1 159,0                          |  |
| h) $Y_{ij}^{-1} = \mu + \alpha_i + b_j + \beta(X_{ij} - \bar{X}_{}) + e_{ij}$                          | 79,3 114,0 196,4                          |  |
|                                                                                                    |                                           |  |

**6. DISCUSSÃO**

Neste capítulo, faz-se uma comparação dos resultados obtidos pela aplicação do modelo inicialmente proposto com outros mo delas já existentes, aí adaptados.

A análise desses resultados será feita separadamente para cada experimento.

Para ambos os experimentos com que se trabalhou, foram utilizados os diversos modelos estatísticos, relacionados abaixo, e que receberão letras de identificação, visando a maior facili dade na exposição.

Modelos:

$$
Y_{ij} = \mu + \alpha_i + b_j + \beta_i (X_{ij} - \bar{X}_i) + e_{ij}
$$
 (a)

$$
Y_{ij} = \mu + \alpha_i + b_j + e_{ij}
$$
 (b)

$$
Y'_{ij} = \mu + \alpha_i + b_j + e'_{ij}, \quad \text{sendo } Y'_{ij} = a + b X_{ij}
$$
 (c)

$$
Y'_{ij} = \mu + \alpha_i + b_j + e'_{ij}, \text{ sendo } Y'_{ij} = a_i + b_i X_{ij}
$$
 (d)

$$
Y_{ij}^{-1'} = \mu + \alpha_{i} + b_{j} + e_{ij}^{\prime} , \text{ com } Y_{ij}^{-1'} = a + b X_{ij}
$$
 (e)

$$
Y_{ij}^{-1} = \mu + \alpha_{i} + b_{j} + e_{ij}^{\prime} , \quad \text{com } Y_{ij}^{-1} = a_{i} + b_{i} X_{ij}
$$
 (f)

$$
Y_{ij} = \mu + \alpha_i + b_j + \beta(X_{ij} - \bar{X}_{...}) + e_{ij}
$$
 (g)

$$
Y_{ij}^{-1} = \mu + \alpha_i + b_j + \beta(X_{ij} - \bar{X}_{\cdot \cdot}) + e_{ij}
$$
 (h)

#### 6. 1 - Experimento com Pinus elliottii Eng. var. elliottii

6. 1. 1 - Os coeficientes de variação. calculados a partir dos modelos acima. foram todos baixos, embora se note uma diminuição nos seus valores. sempre que houve um ajuste nas observações. como se observa no quadro abaixo.

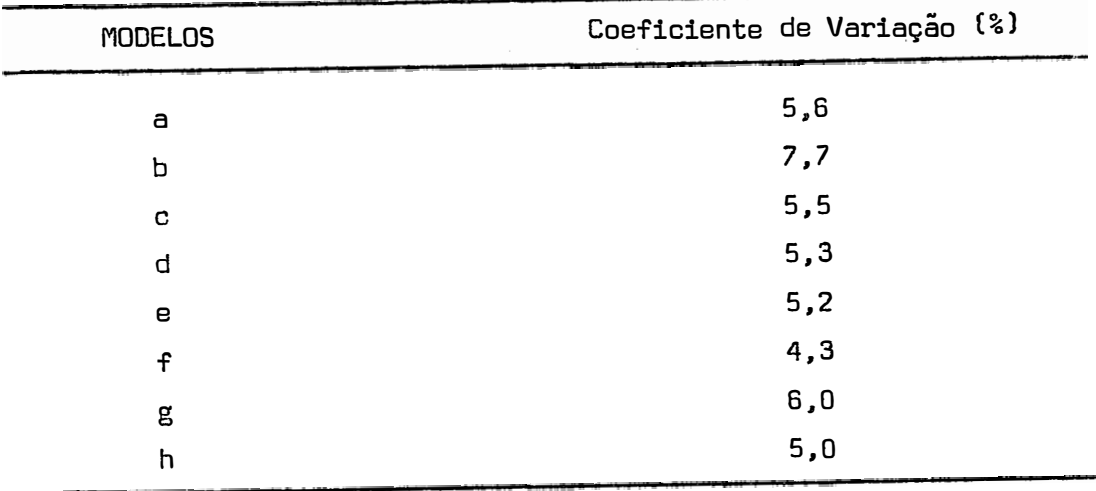
O modelo (b), sem ajuste algum, que é o usual de blo cos casualizados, foi o que apresentou o maior coeficiente de varia çao.

Os demais coeficientes podem ser considerados semelhantes e, segundo este parâmetro de aferição, não haveria vantagem de um dos modelos sobre os outros.

6. 1.2 � Para comparação dos coeficientes de determinação. apresenta-se o quadro a seguir:

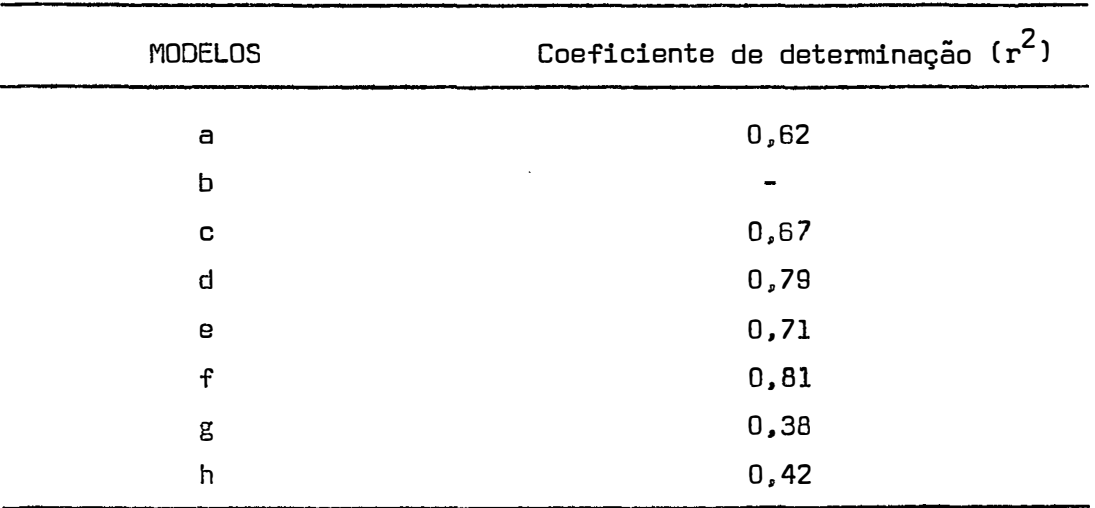

A julgar por essa medida, fica a preferência entre os modelos (f), {d), (e), (c), (a), ou seja. análise de variância dos **-1'** valores ajustados pela equaçao Y<sub>ij</sub> = a<sub>i</sub> + b<sub>i</sub> X<sub>ij</sub>, análise de varia<u>n</u> cia considerando o ajuste dos dados pela equação  $Y'_{i,j}$  = a<sub>i</sub> + b<sub>i</sub>  $X_{i,j}$ , análise de variância com os dados ajustados pela equação  $Y_{ij}^{-1}$ ' = a + + b X<sub>ij</sub>, a análise de variancia com ajuste dos dados pela equaçao

66.

Y' = a + b X<sub>ij</sub>, ou ainda, a análise de covariância segundo <sub>J</sub> mod<u>e</u><br>'ij lo:  $Y_{ij} = \mu + \alpha_i + b_j + \beta_i (X_{ij} - X_{i \cdot}) + e_{ij}$ 

6.1.3 - A análise das eficiências, calculadas para cada mo dela. foi feita através do quadro abaixo.

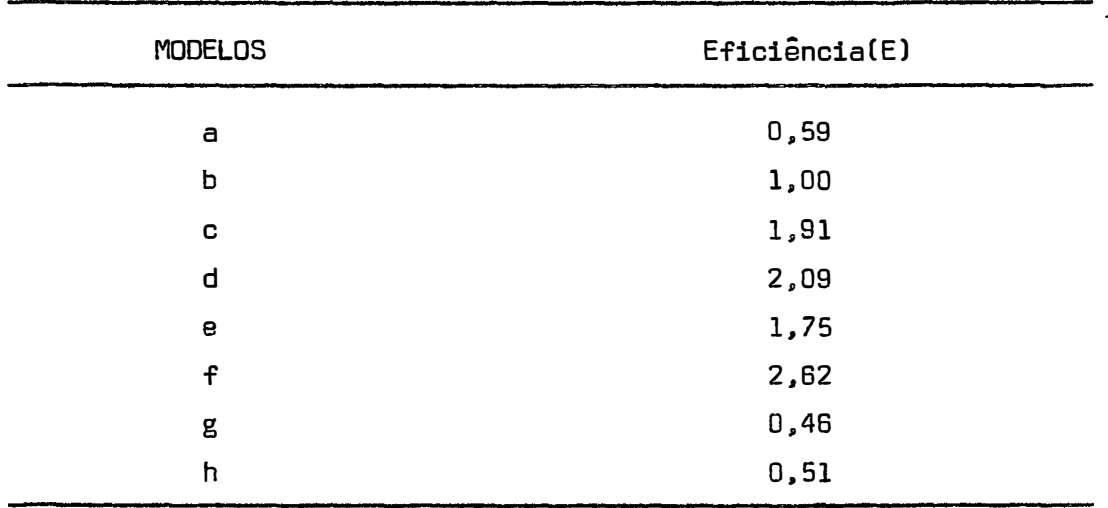

As eficiências mais altas foram as dos modelos (f), (d). Ccl e (e). Os demais não apresentaram eficiências satisfatórias.

6.1.4 - Pelo que foi visto até aqui, os modelos que apresen taram boas características com relação aos parâmetros eleitos foram:

 $\cdot$ 

9

$$
\gamma_{ij} = \mu + \alpha_i + b_i X_{ij}
$$

com ajuste  $Y'_{ij} = a + b X_{ij}$ ; e

$$
Y_{ij}^{-1} = \mu + \alpha_1 + b_i X_{ij}
$$

com  $y_{ij}^{-1}$  = a + b  $x_{ij}$ .

# 6.2 - Experimento com Eucalyptus citriodora Hook

6.2. 1 = Os coeficientes de variação. para os modelos referidos. aparecem no quadro a seguir:

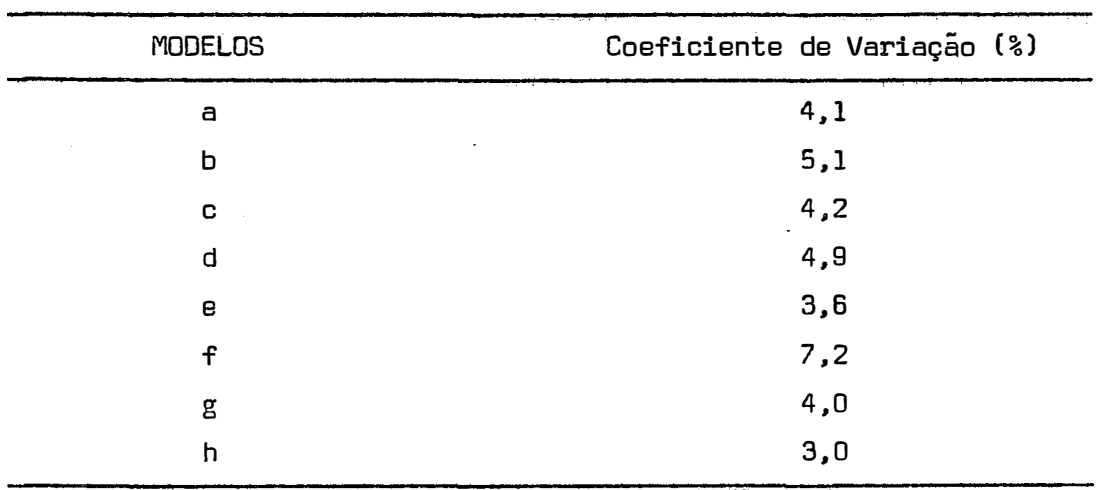

Também neste ensaio. embora os coeficientes de varia ção tenham se mantido bastante baixos e uniformes, ainda assim, o maior coeficiente foi o referente ao modelo (b), onde não se efetua ajuste algum, excétuando-se o modelo (f).

6.2.2 - Na comparação dos coeficientes de determinação, re **<sup>2</sup>**!acionaram-se os r correspondentes a cada modelo. como se ve a seguir:

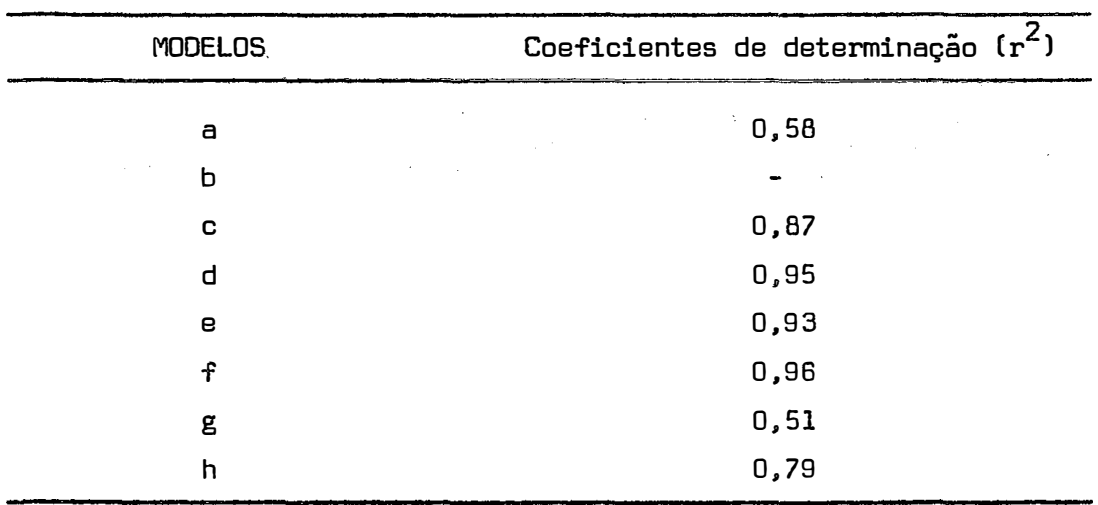

Por este quadro, observam-se os mais altos coeficien tes de determinação para os modelos (f). (d), (e), (e), (h), indicando assim. como melhores, as análises de variância das observações corrigidas pela equação Y $\begin{bmatrix} 1 \\ 1 \end{bmatrix} = \begin{bmatrix} 1 \\ 1 \end{bmatrix} + \begin{bmatrix} 1 \\ 1 \end{bmatrix}$  X<sub>ij</sub> = a<sub>1</sub> + b<sub>1</sub> X<sub>ij</sub>, as análises de variância com ajuste **-1'**   $Y_{ij} = a + b X_{ij}$  e  $Y'_{ij} = a + b X_{ij}$ e ainda a análise de covariância. baseada no modelo

$$
Y'_{ij} = \mu + \alpha_i + b_j + \beta(X_{ij} - \bar{X}_{..}) + e_{ij}.
$$

6.2.3 - As eficiências relacionadas no quadro a seguir, dão mais um elemento que permite escolher o modelo mais adequado.

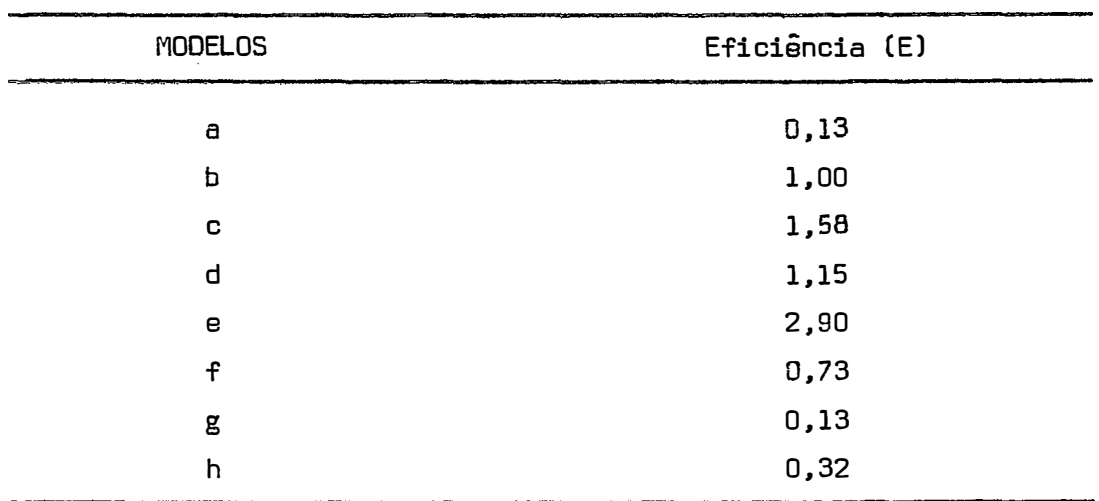

Nota-se, assim, que os modelos que apresentaram eficiência foram� (e), Cc), (d). ou seja, a análise de variância das observações ajustadas pela equação: **-**  $\begin{bmatrix} \gamma^{-1} \\ i j \end{bmatrix}$  = a + b  $\begin{bmatrix} \chi_1 \\ i j \end{bmatrix}$  , e pelas equações: Y'<sub>ij</sub> = a + b X<sub>ij</sub> e Y'<sub>ij</sub> = a<sub>i</sub> + b<sub>i</sub> X<sub>ij</sub>

# **6.3 - Discussão Geral**

- a) Os modelos de análise de variância dos dados corrigidos pee Y<sub>ij</sub> = a<sub>i</sub> + b<sub>i</sub> X<sub>ij</sub>, parecem ser os mais indicados, já que nos dois experimentos fo ram eleitos pela maioria dos parâmetros de aferição escolhi dos.
- b) A única exceção ocorreu no experimento de *EucaZyptus cimo dora* Hook, com respeito à eficiência, que apontou como melhores, por ordem de preferência, as análises de variância

das observações ajustadas pelas equações:

$$
Y_{ij}^{-1} = a + b X_{ij} ,
$$
  
\n
$$
Y_{ij} = a + b X_{ij} ,
$$
  
\n
$$
Y_{ij} = a_i + b_i X_{ij} ,
$$

sendo que os demais modelos apresentaram eficiência menor que 1, ou ainda, não apresentaram eficiência.

- c) De maneira geral. pode-se indicar como preferível o ajuste das observações pelas equações: Y', = a, + b, X<sub>ij</sub> = a<sub>i</sub> + b<sub>i</sub> X<sub>ij</sub>, com um ajuste por tratamento, quando houver **-1 <sup>1</sup>** e yij <sup>=</sup> muita disparidade entre a densidade observada e a ideal.Tal aconteceu no experimento com *Pinus elliottii* Eng. var. *elliottii.* onde houve muita mortalidade de plantas e de forma heterogênea. dentro dos tratamentos.
- d) Quando o número de falhas é relativamente pequeno, ou. pelo menos. quando essa ocorrência é homogênea dentro do tratamento, como sucedeu no experimento com *Eucalyptus citriodora* Hook, prefere-se o uso de ajuste através de uma equaçao única. A ordem de preferência é ainda o ajuste. tomando- -se os inversos das observações.
- e) O modelo inicialmente proposto neste trabalho, aqui denominado modelo (a), isto é,

$$
Y_{ij} = \mu + \alpha_i + b_j + \beta_i (X_{ij} - \bar{X}_i) + e_{ij},
$$

não se mostrou eficiente em nenhum dos casos, sendo preteri

 $\sim 10^{-10}$ 

do, através dos parâmetros de aferição usados, em favor dos modelos já citados nos ítens anteriores.

#### **7. CONCLUSÕES**

7.1 - O modelo de análise de covariância:

$$
Y_{ij} = \mu + \alpha_i + b_j + \beta_i (X_{ij} - \bar{X}_i) + e_{ij}
$$

inicialmente proposto neste trabalho, não se mostrou mais eficiente que os demais modelos comparados, sob nenhum ponto de vista. Sua utilização nesses casos. não é. portanto. preconizado, devido a tratar-se de um modelo trabalhoso e que não traz os resultados esperados, apresentando. inclusive, eficiência mais baixa que a análise de variância simples dos dados.

7.2 - Dos demais modelos usados para ajuste das variáveis, os que apresentaram melhores resultados foram os das análises de vari**ãncia das observações ajustadas pela equação**  preconizada por SHINOZAKI e KIRA (1956), seguida pela análise de va

riância dos dados corrigidos pela equação Y'<sub>ij</sub> = a<sub>i</sub> + b<sub>i</sub> X<sub>ij</sub> ' usada por IGUE (1972).

Estes ajustes correspondem a uma equaçao de correçao por tratamento, que se recomenda quando há muita disparidade nas den sidades dentro dos tratamentos.

7.3 - Quando as densidades finais por tratamento não são muito heterogêneas, deve-se optar pela análise de variância com as obser **-1** ' vações ajustadas pelas equações: Y $\begin{bmatrix} -\mathbf{i} & \mathbf{j} & \mathbf{k} \\ \mathbf{1} & \mathbf{j} & \mathbf{k} \end{bmatrix}$  ou Y $\begin{bmatrix} \mathbf{v} & \mathbf{j} & \mathbf{k} \\ \mathbf{i} & \mathbf{j} & \mathbf{k} \end{bmatrix}$ uma so equação de ajuste para todos os tratamentos.

7.4 - Os outros modelos de análise de covariância não apresentaram vantagem alguma em comparação com os modelos de análise de variância com prévio ajuste das observações.

7.5 - De tudo que foi aqui exposto, nota-se que não é possível re comendar apenas um modelo para análise de experimentos do tipo "CCT Method". mas que é sempre preferível adotar o modelo de análise de variância simples das observações ajustadas. A eleição da ou das equações de correção vai depender de uma observação acurada da varia çao que ocorre entre as densidades finais e ideais dentro de cada tratamento.

## **8. SUMMARV**

The objective of this work is to study a mathematical model adaptable to Silvicultural experiments with different densities, in arder to solve the effects caused by gaps or mortality of plants within a parcel and therefore altering the density proposed above.

These studies have been developed on two silvicultural experiments, based on a process of gradual establishment of treatments (densities) called the "Correlated Curve Trend Method", or "CCT Method".

One experiment has been developed with  $P$ inus elliottii Eng. var. elliottii and the other with Eucalyptus citriodora Hook.

As initially proposed the mathematical model would be:

 $Y_{i,j} = \mu + \alpha_i + b_j + \beta_i (X_{i,j} - X_{i} + b_{i,j})$ 

For comparison purpose. the analysis of variance has been strutured in the usual way with:

a) observed data without adjustment and

b) observed data adj usted by correcting the equations according to the density of the parcels. and analysis of covariance that had a regression coefficient  $\beta$  unique to the experiment.

After structuring these analyses, same parameters have been calculated such as coefficient of variation. regression and determination coefficients and efficiency. The best model for these experiments. has veen selected, using there comparison parameters and the following conclusions were obtained:

a) The analysis model at first proposed shows to be less efficient than the others and should therefore,not be utilized for experiments of the kind studied here.

b) The models with better adjustment to the observed data have been the ones corresponding to the analysis of variance of the data corrected by the equation,

$$
Y_{ij}^{-1} = a_i + b_i X_{ij} + \varepsilon_{ij} ,
$$

or

$$
Y_{ij} = a_i + b_i X_{ij} + \varepsilon_{ij}
$$

one equation for treatment.

cl When the densities in the treatment are not very much heterogeneous, it is preferable the analysis of variance with data cor-

$$
76\,
$$

rected by the equations:

$$
Y_{ij}^{-1} = a + b X_{ij} + \varepsilon_{ij} ,
$$

ar

$$
Y_{ij} = a + b X_{ij} + \varepsilon_{ij} ,
$$

a general equation for the experiment.

d) The models of analysis of covariance studied hera did not present better results than the analysis of variance with data adjusted by correcting equations discussed earlier.

e) As a final conclusion it may be said that it is, not feasable to state only one kind of a adjustment for these observations; therefore. each case must have a previous and carefull observation· of density variation that exist within each treatment.

## **9. LITERATURA CITADA**

- AVERY. E.T., 1967. Forest Measurements. McGraw-Hill Book Company. 290 p.
- BENNETT. F.A., 1969. Spacing and slash pine quality timber production. Asheville (N.C.). Southern Forest Experiment Station. Research Paper SE - 53. 9 p.
- BERRY, G., 1967. A Mathematical Model Relating Plant Yield with Arrangement for Regularity Spaced Crops. Biometrics, Fort Collins. 23: 505-515.
- BLEASDALE, J.K.A. e S.A. NELDER, 1960. Plant Population and Crop Yield. Nature, Londres, 188: 342.
- BROWN. A. e N. HALL. 1968. Growing trees on Australian Farms. Oepartment of National Development. Forestry and Timber Bureau. Canberra. Austrália. 397 p.
- CRUZ, F.V., 1971. Estudo Sobre a Correção de Produções de Parcelas em Ensaios com Milho. Piracicaba, ESALQ/USP, 143 p. (Tese de Dou toramente) •
- GRIODI-PAPP, I.L.; E. CIA; N.M. SILVA; M.G. FUZATTO e C.A.M. FERRAZ, 1969. O efeito das falhas e a respectiva correção de dados na ex perimentação com o algodoeiro. Ciência e Cultura. São Paulo, 21 (2): 355.
- GURGEL FILHO, O.A.; e.A. CORSINI e M.A.M. VITOR, 1970. O Eucalyptus citriodora Hook, conduzido sob as características do C.C.T. Method. Silvicultura em São Paulo. São Paulo, 7: 85-86.
- GURGEL FILHO, O.A. e L.M.B.A. GURGEL, 1970. Manejo do Pinus elliot tii Eng. var. elliottii sob o "CCT Method". Silvicultura em São Paulo. São Paulo, 7: 87-94.
- HALL, N.; R.D. JOHNSTON e G.M. CHIPPENDALE, 1970. Forest trees of Australia. Department of National Oevelopment. Forestry and Timber Bureau. Australian Government Publishing Service. Canberra. Austrália, 334 p.
- HILEV, W.E •• 1959. Conífera South African Methods of Cultivation. Londres. Faber and Faber, 123 p.
- IGUE, T., 1972. Influência do "stand" final das parcelas sobre a análise estatística dos experimentos. Piracicaba, ESALQ/USP, 81 p. (Tese de Doutoramento).
- JOHNSTON, D.R.; A.J. GRAYSON e R.T. BRASLEY, 1967. Forest Planing. Londres, Faber and Faber, 541 p.

NAVARRO DE ANDRADE, E., 1961. O Eucalipto. 2a. edição. Editado pela FAO/ONU. 667 p.

 $\ddot{\phantom{a}}$ 

- PIMENTEL GOMES, F. e I.R. NOGUEIRA, 1970. Regressão e Covariância (mimeografado). Piracicaba, ESALQ/USP.
- PIMENTEL GOMES, F., 1976. Curso de Estatística Experimental. 6a. edição. Piracicaba. 430 p.
- SILVA, T., 1972. Sobre um modelo quadrático para as análises de co variância. Piracicaba, ESALQ/USP. 79 p. (Dissertação de Mestrado).
- SNEOECOR, E.J. e W.G. COCHRAN. 1967. Statistical Methods. 6a. edição. Ames. Iowa, The Iowa State University Press. 593 p.
- STEEL, R.G.D. e J.H. TORRIE. 1960. Principles and Procedure of Statistics. New York, McGraw-Hill. 471 p.
- STIELL, W.M. e A.B. BERRY. 1977. A 20 year trial of red pine planted at seven spacings. Forest Management Institute. Ottawa. Ontario, 25 p.